### Визуал СММ в квадрате

<u>nam je po je poslede se posle</u>

Ī

Ä

### секунды

### Общее впечатление должно быть цельным

### Выделяться среди других

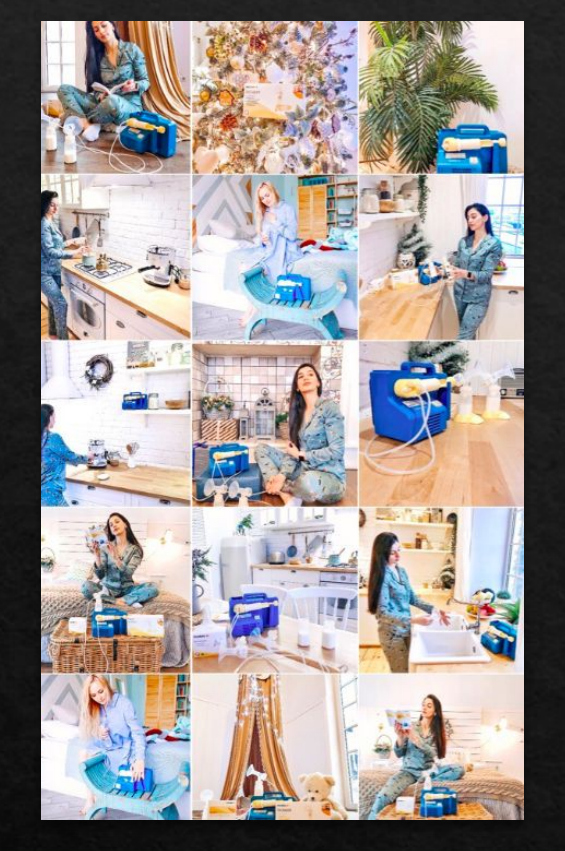

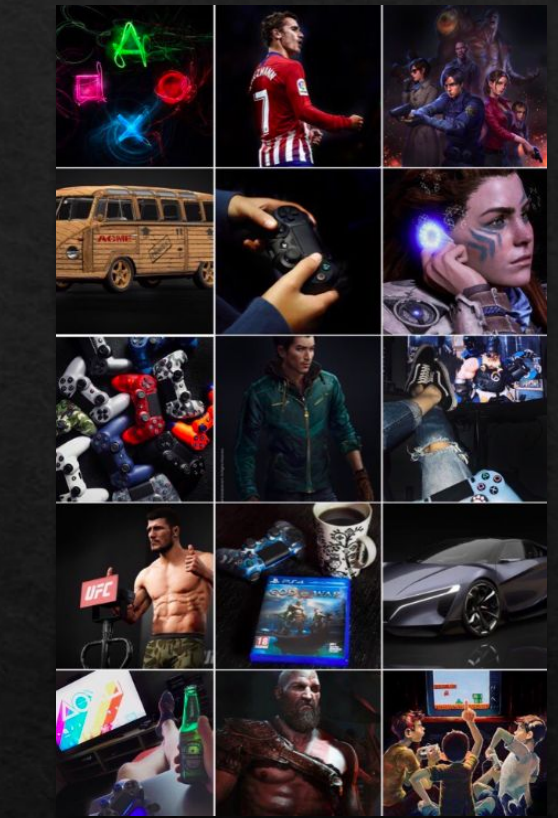

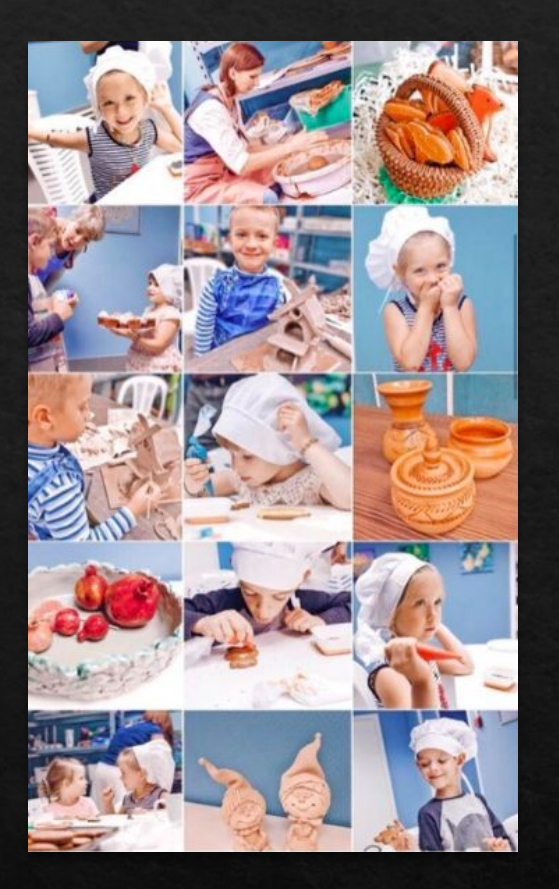

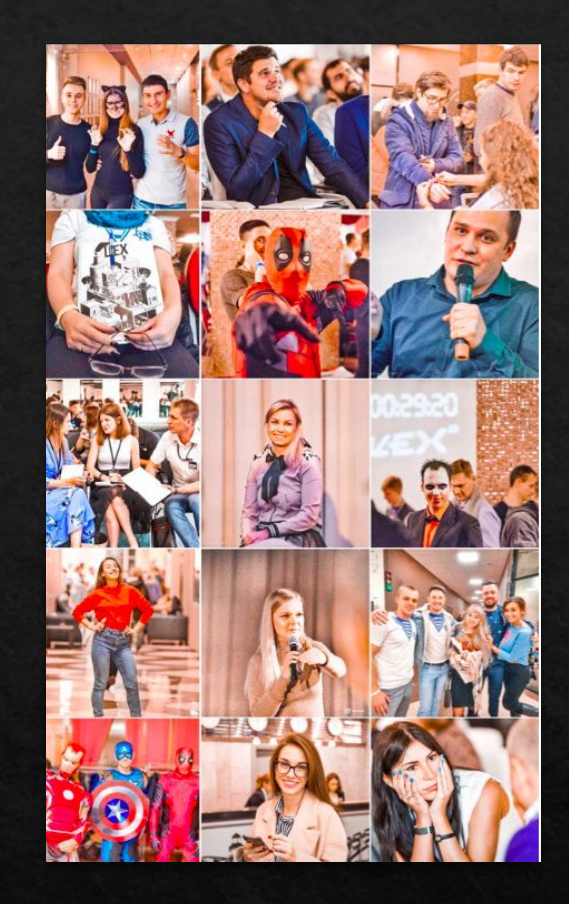

# Работа с контентом

### Где брать контент?

Старые фото Сделать фотосессию Стоки

# Без единого стиля

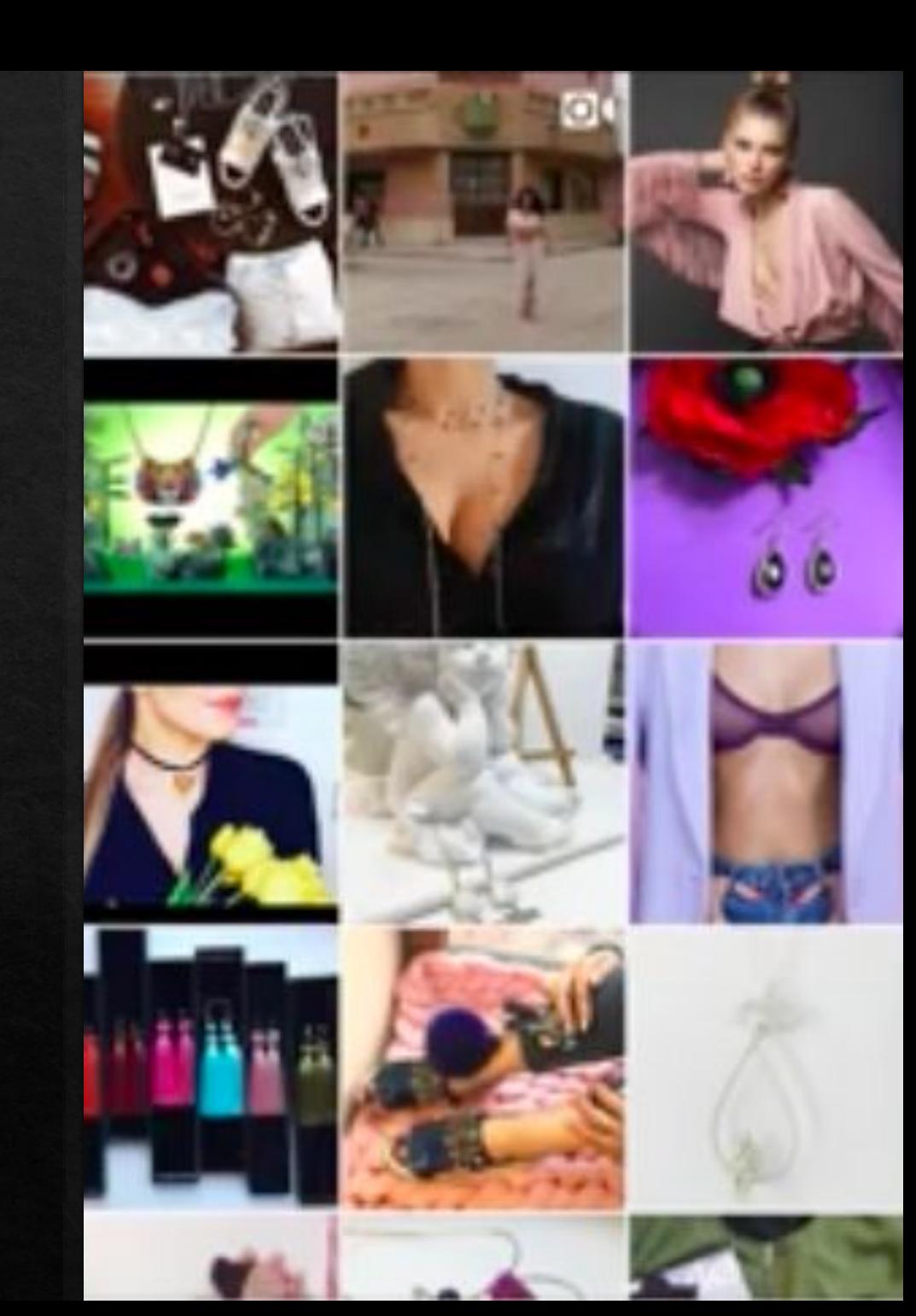

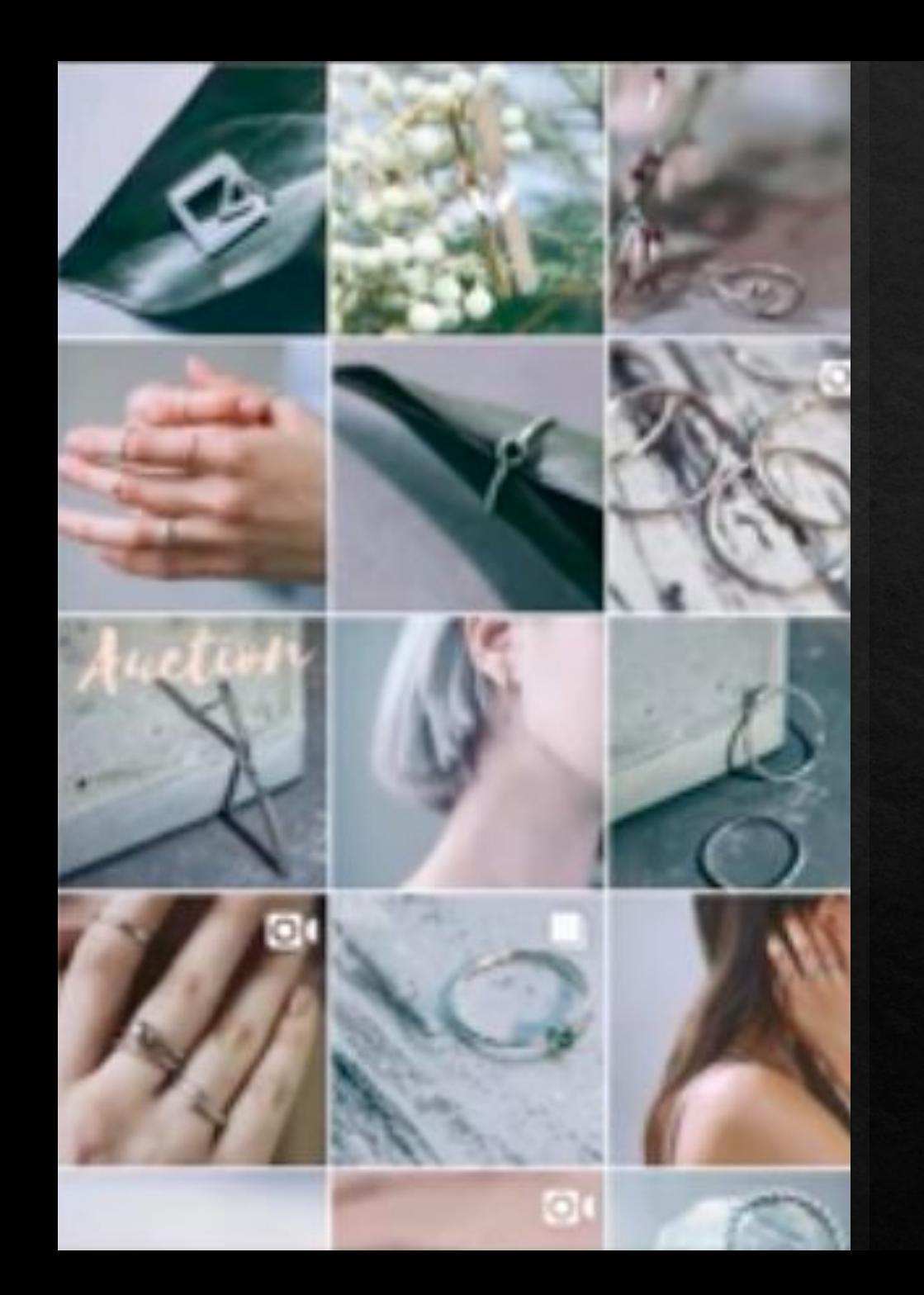

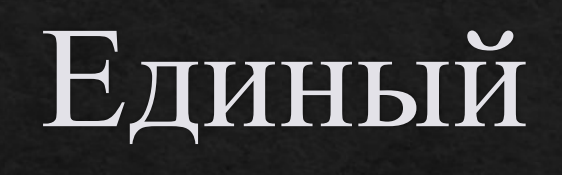

### стиль

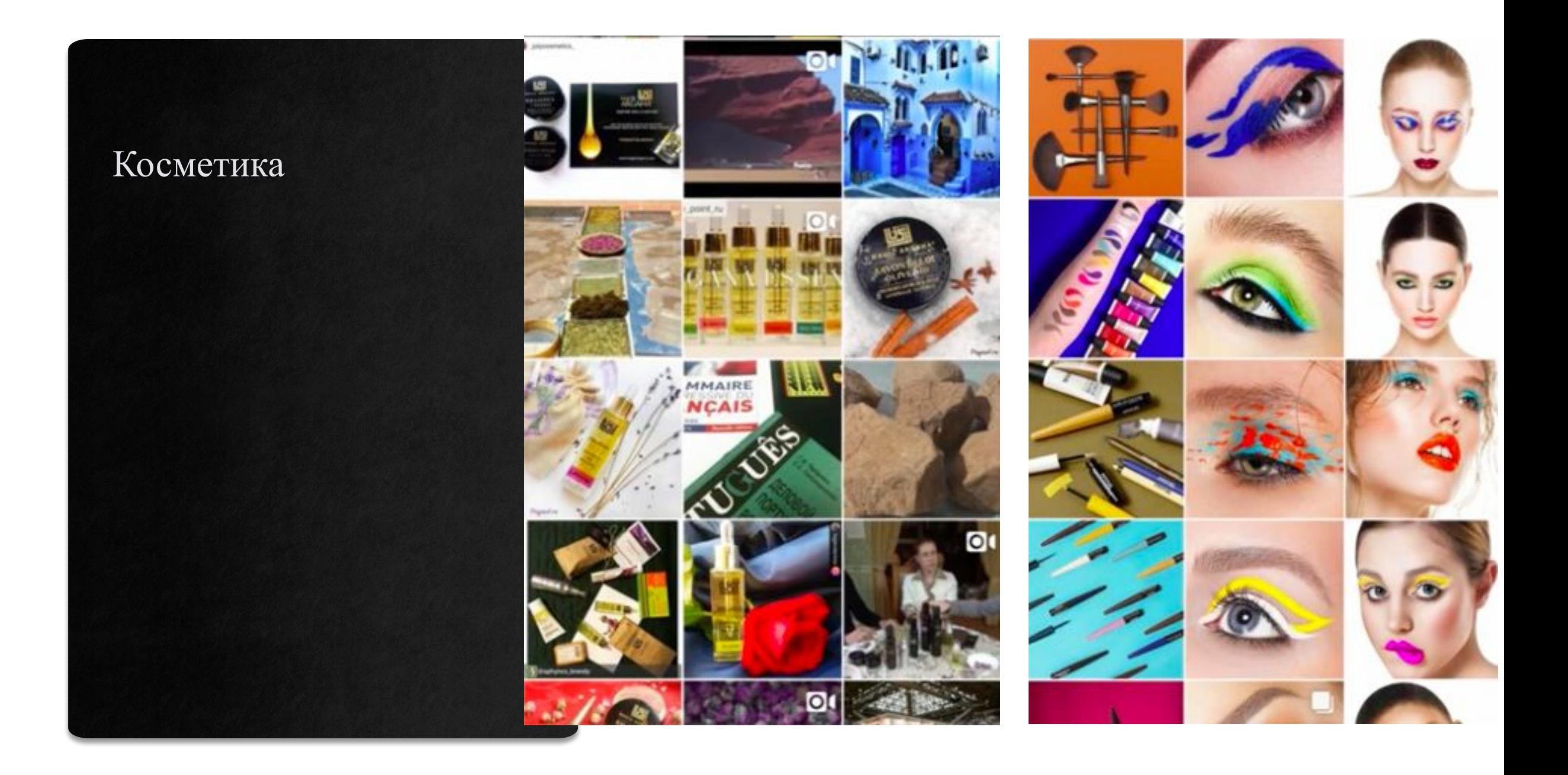

# Стиль – набор приемов и особенностей

# Помогает сделать выбор

### Как приобрести чувство стиля?

# Какие решения можно подобрать?

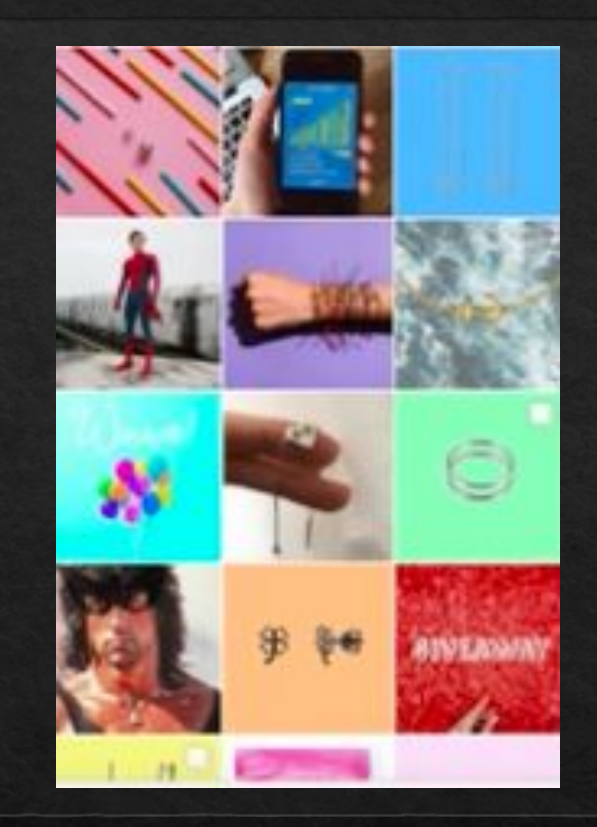

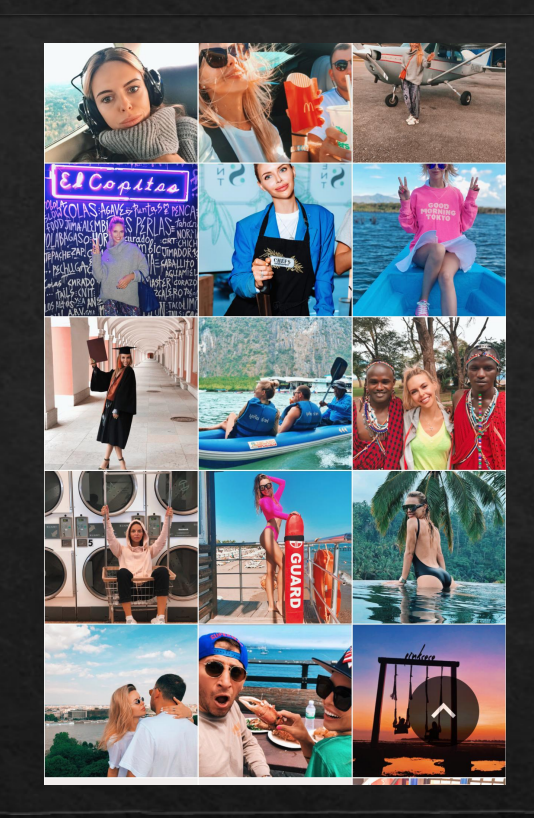

Цвет Яркий

### Монохром

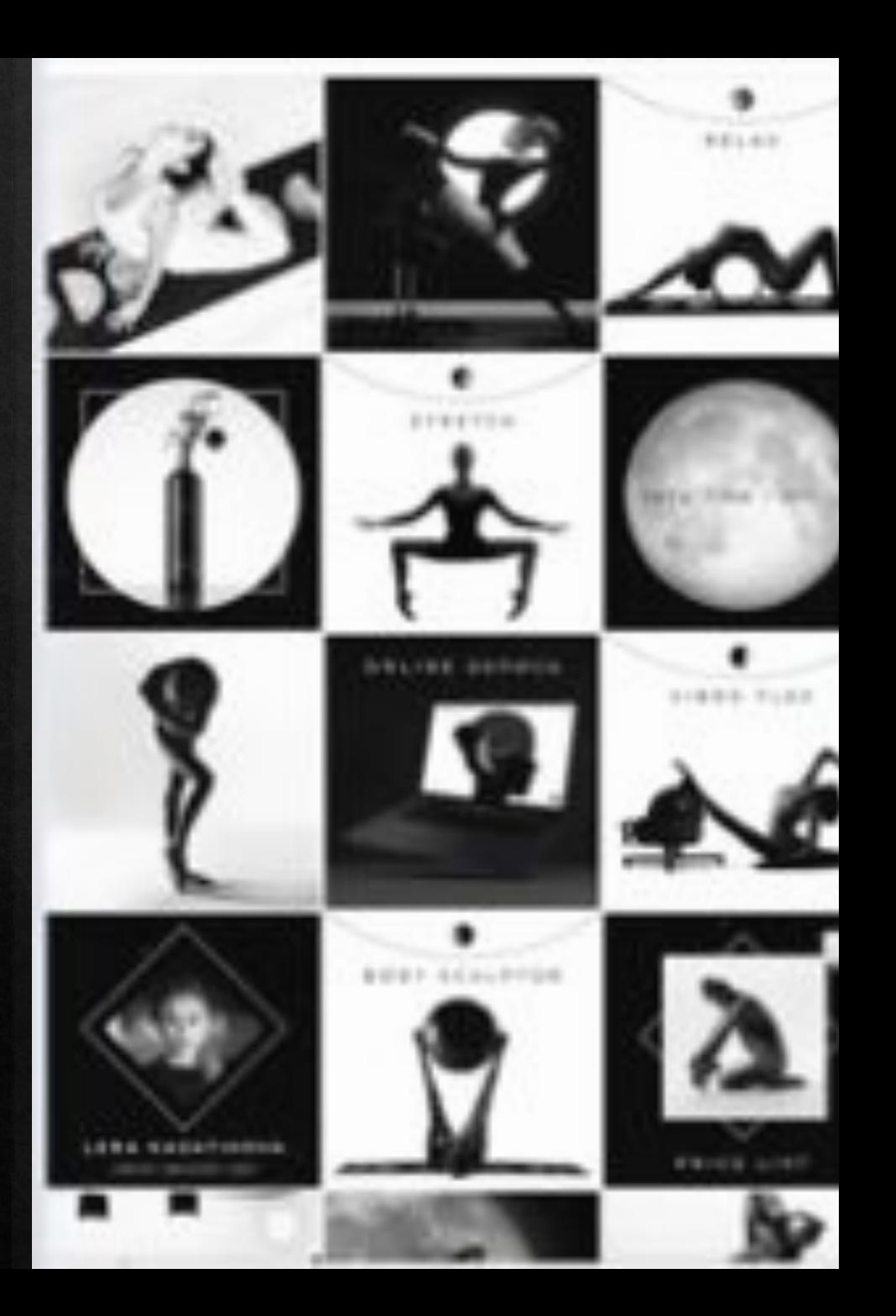

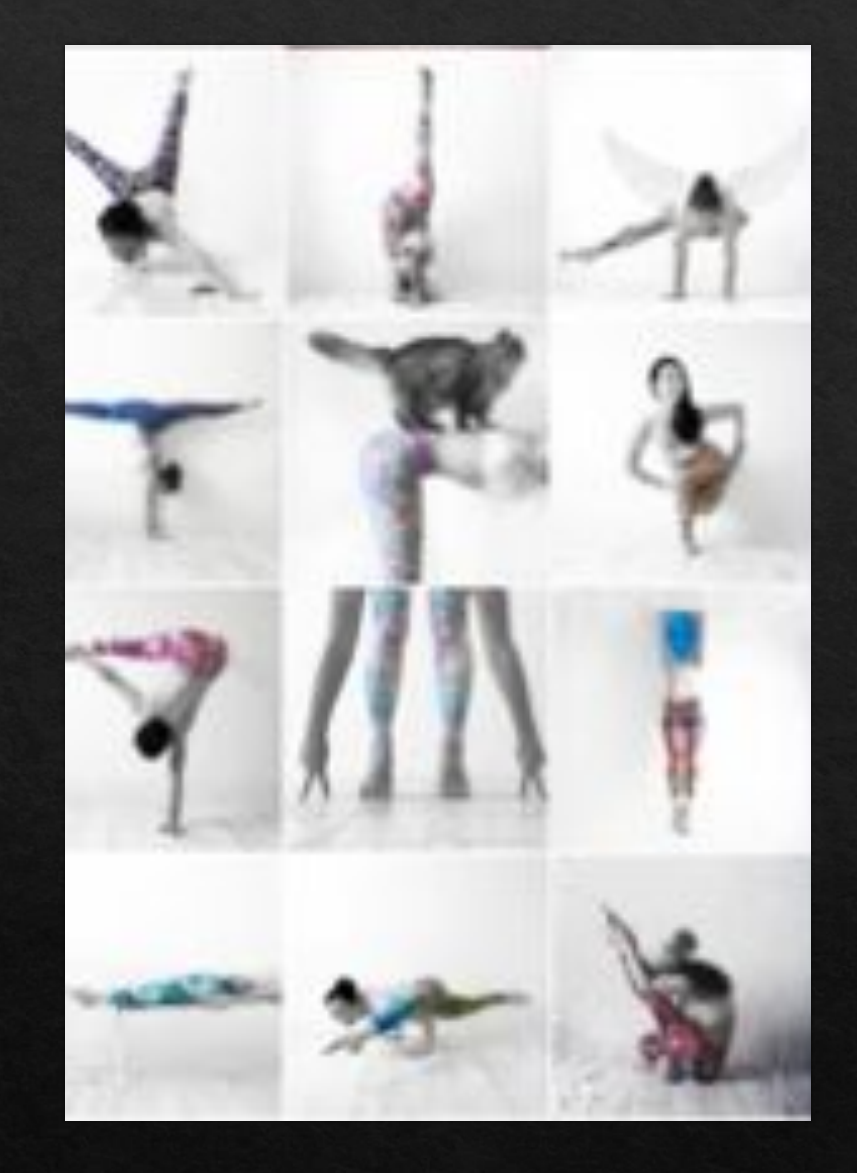

# Микс

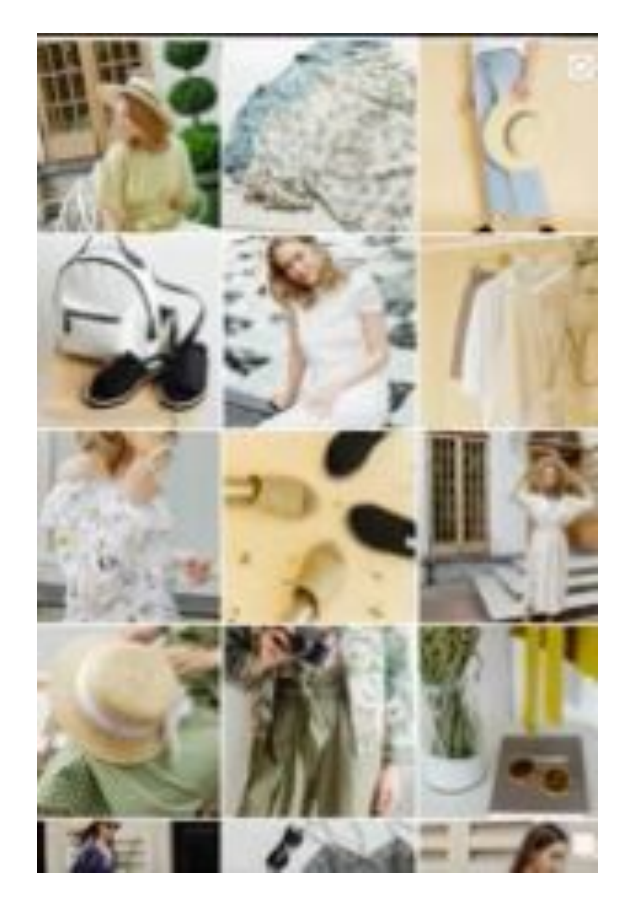

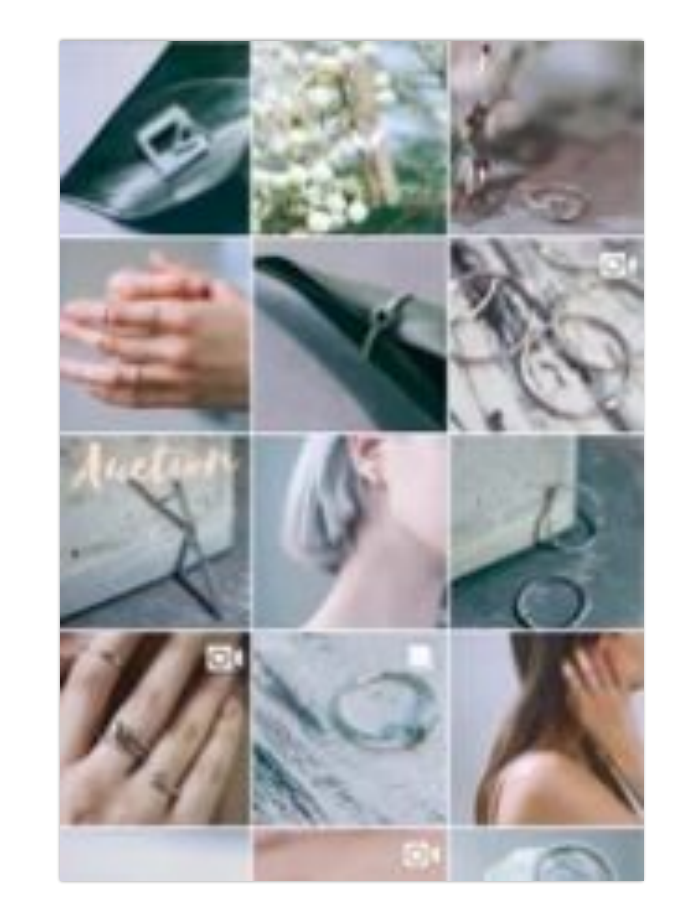

Ключевая цветовая гамма

### Ключевой цвет

- один

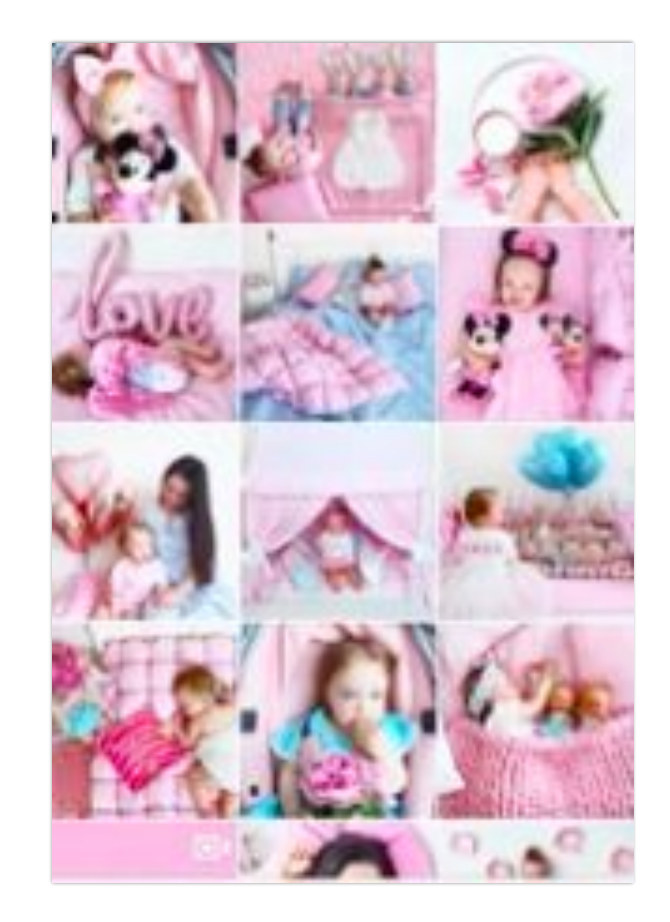

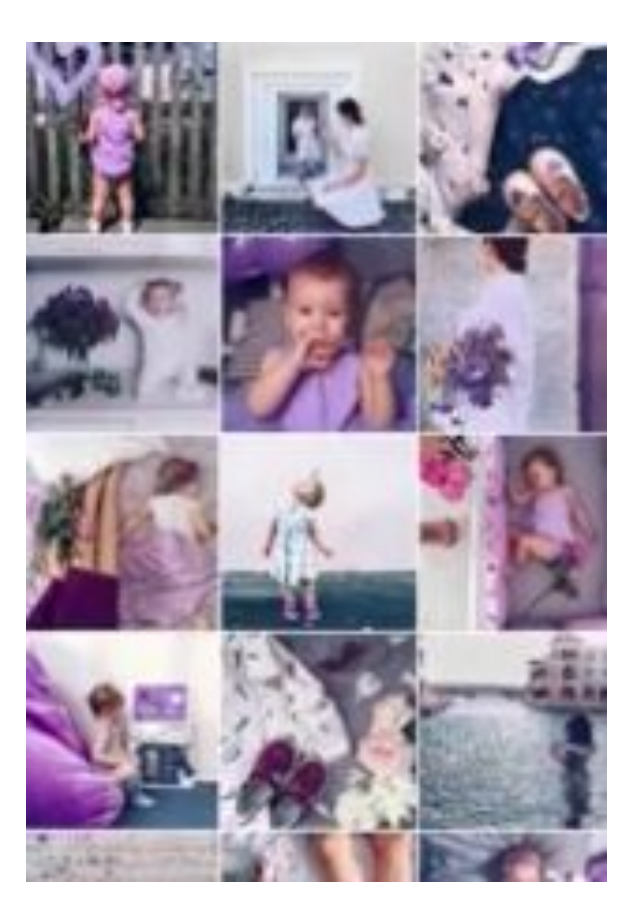

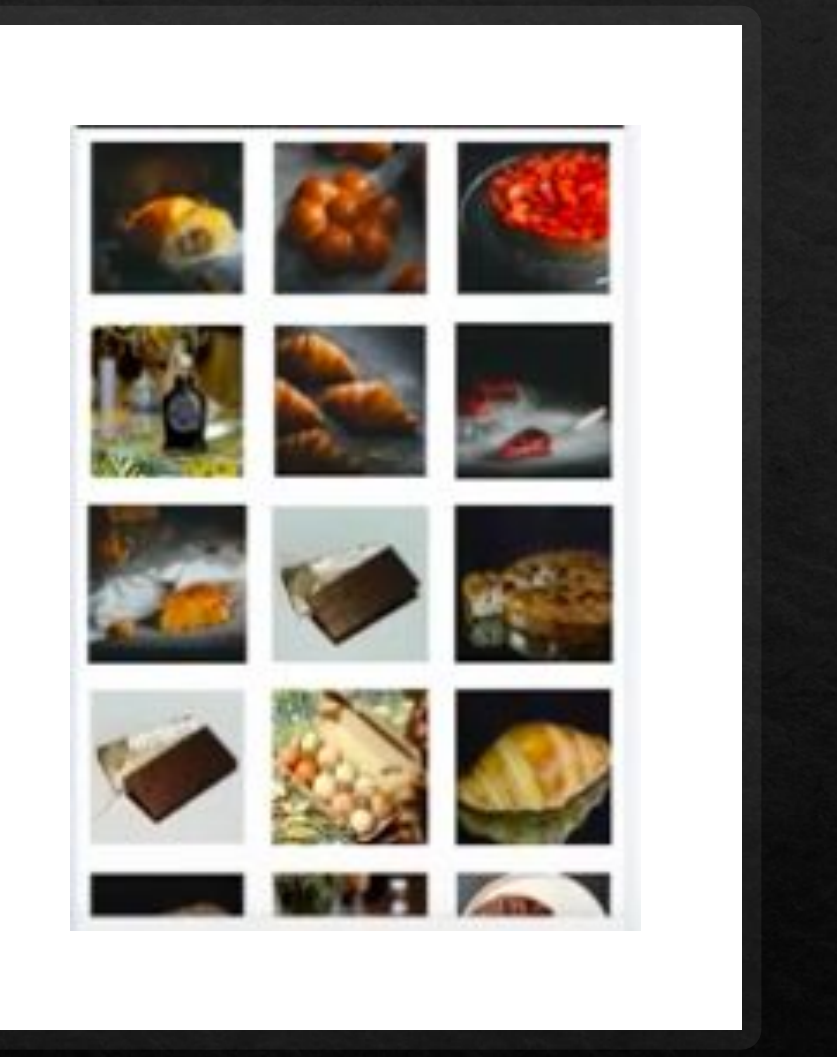

# Форма постов

Квадрат

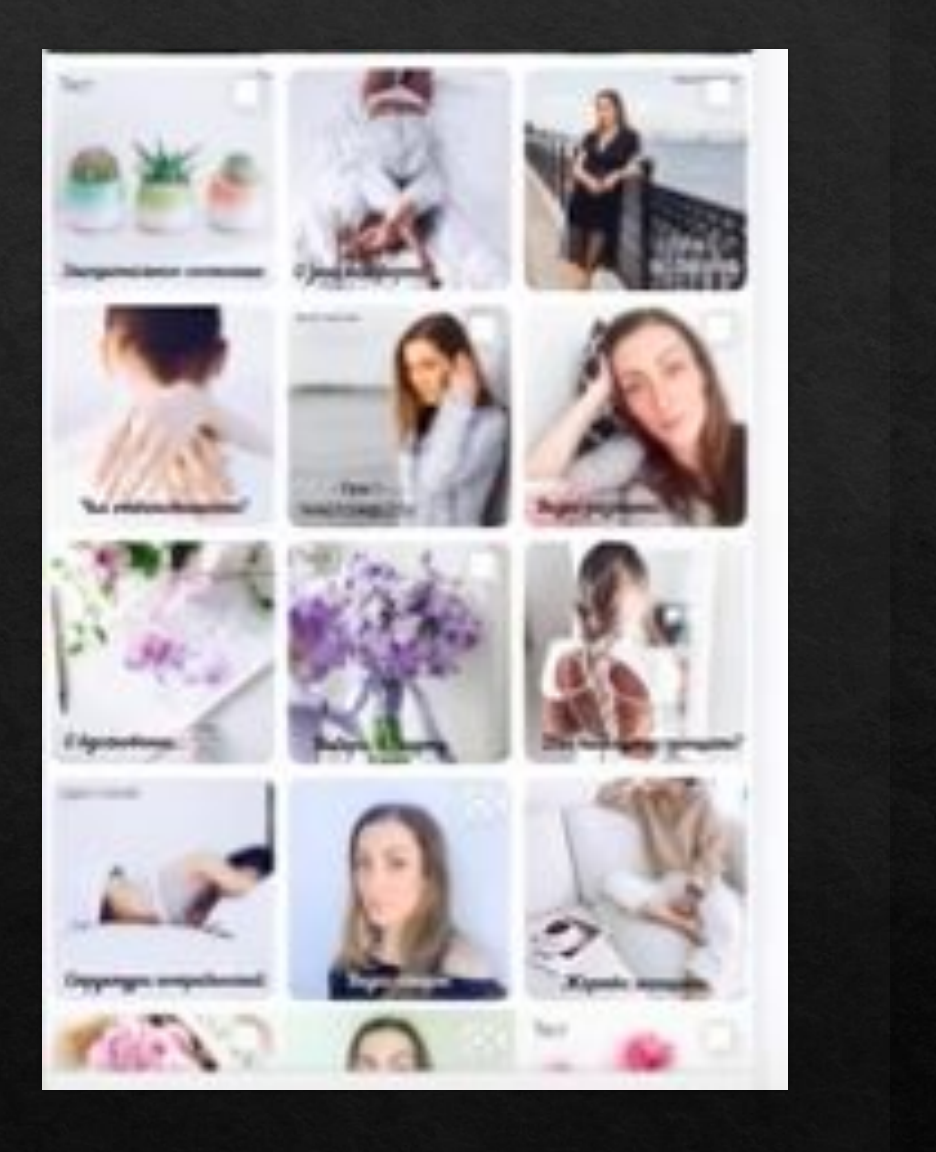

# Закругленные углы

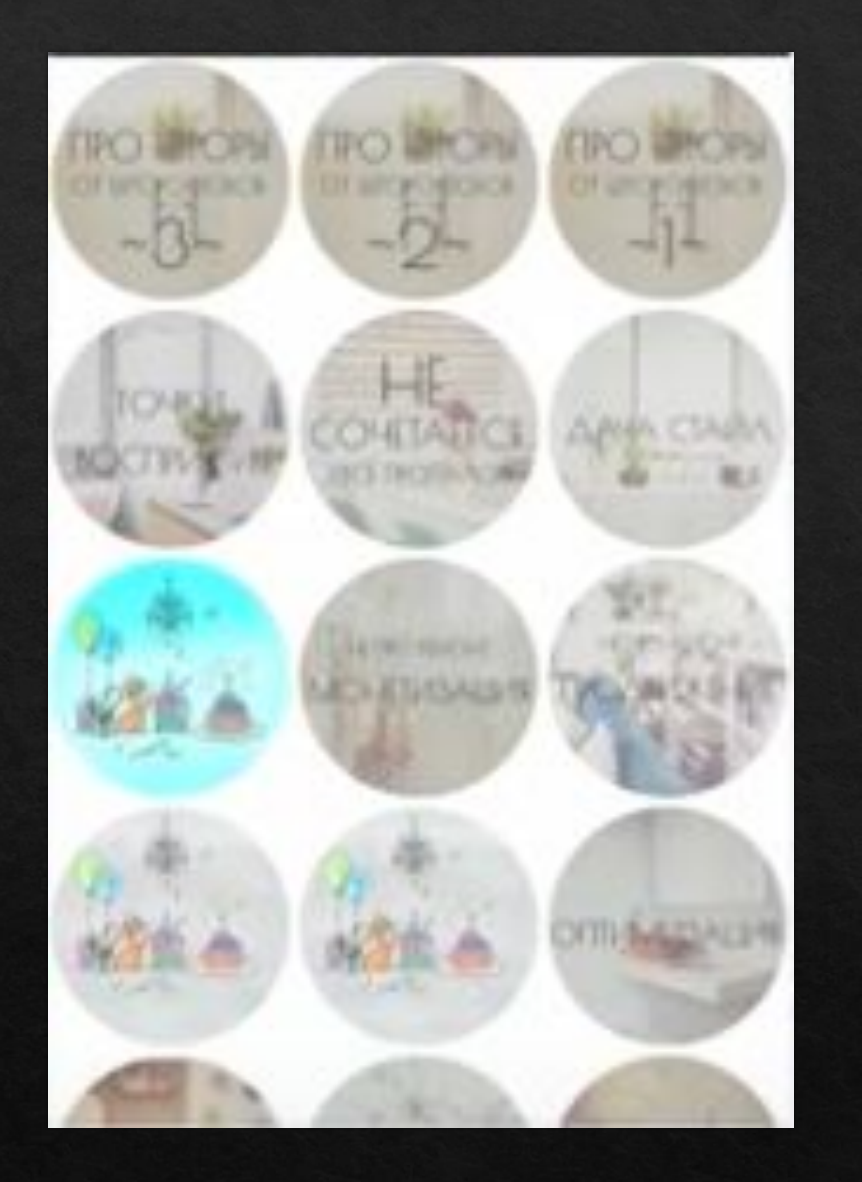

# Круги

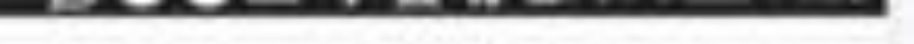

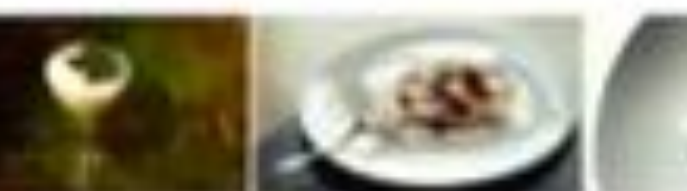

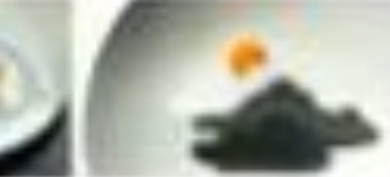

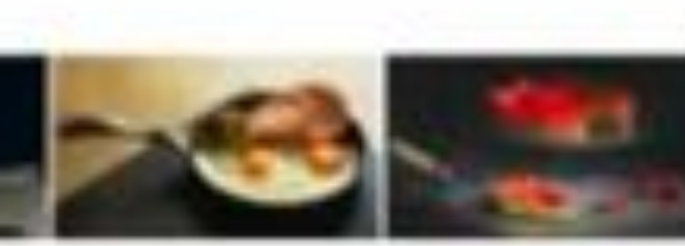

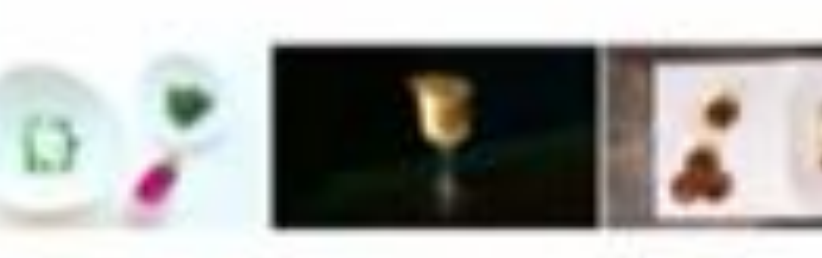

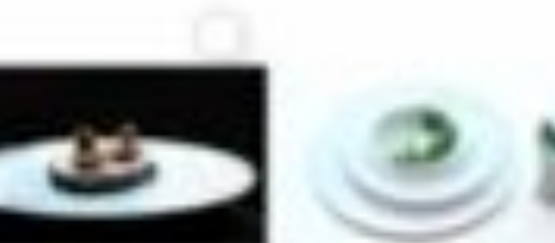

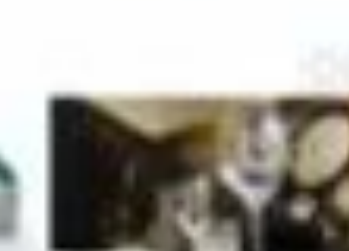

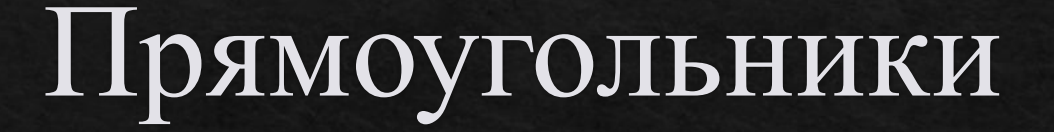

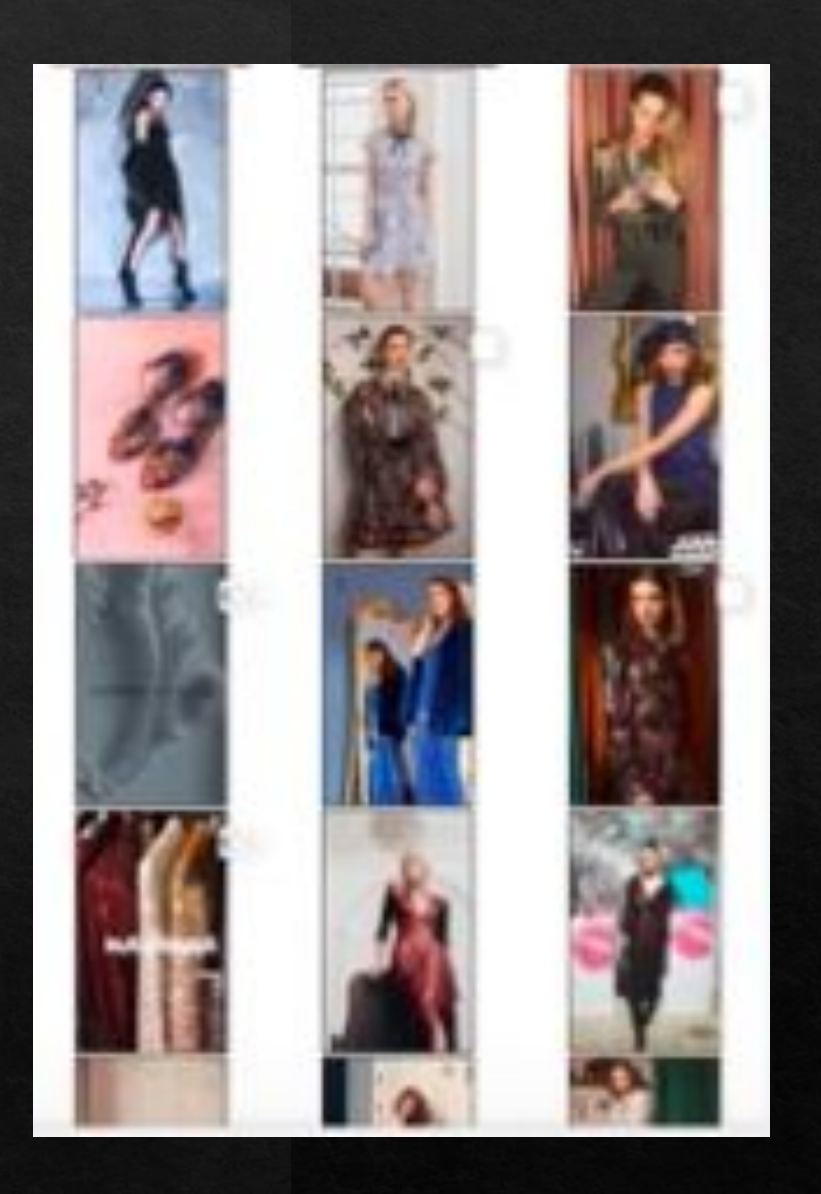

# Чередование постов

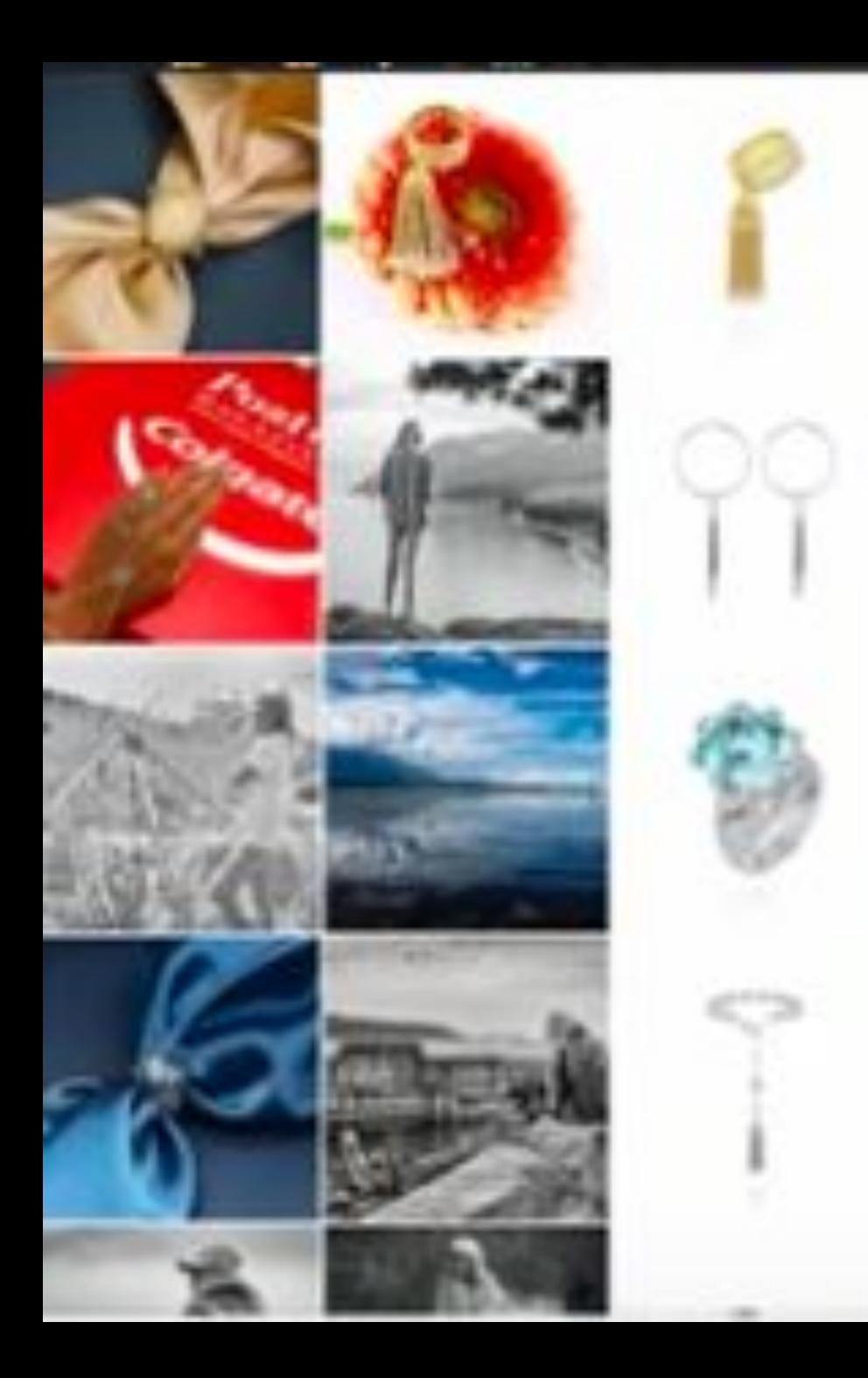

# Столбик с каталогом

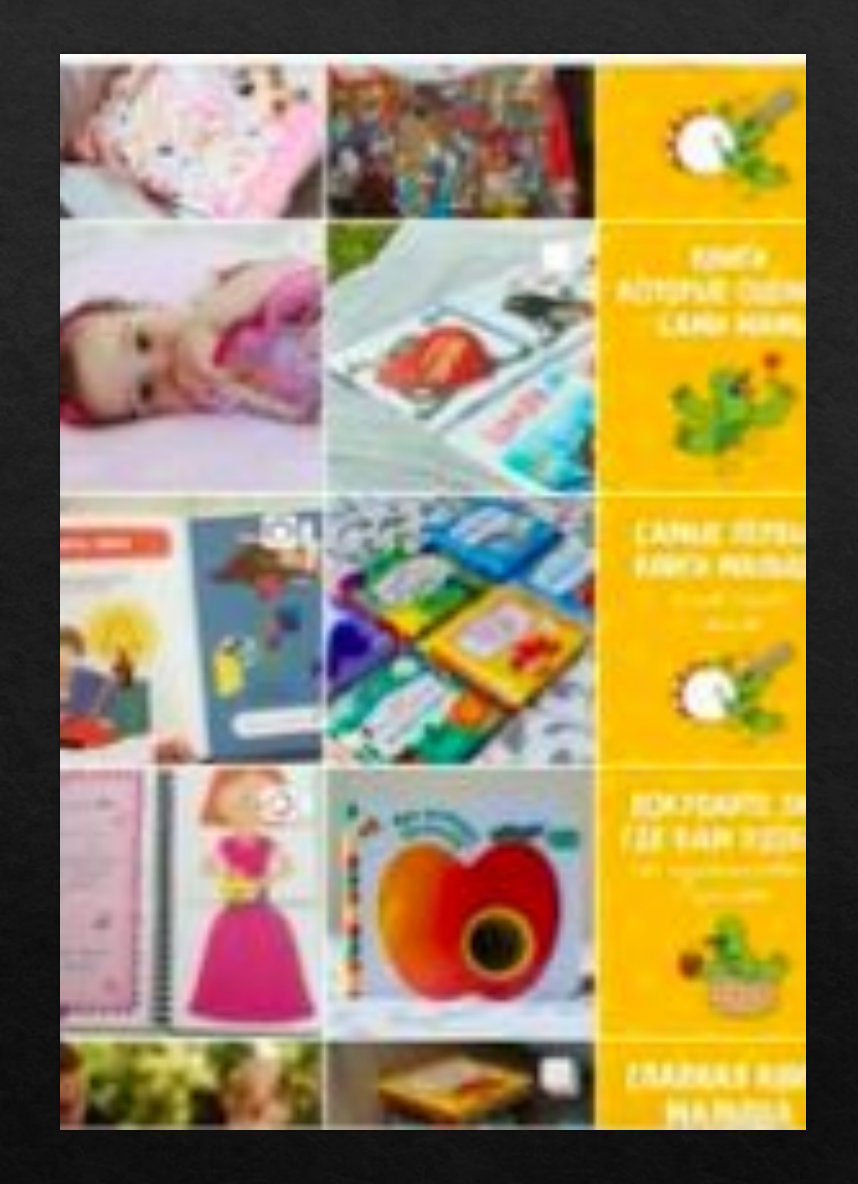

# Столбик информационных постов

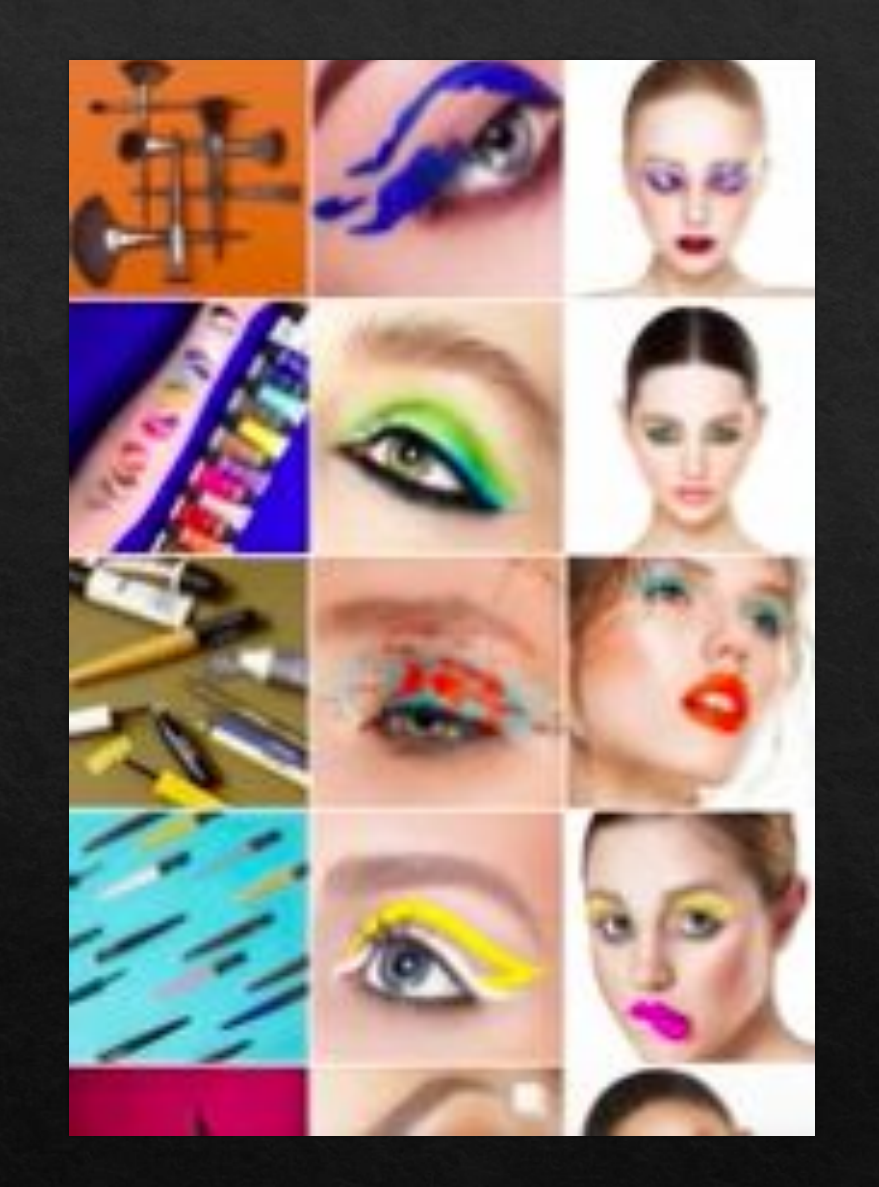

# 3 столбика

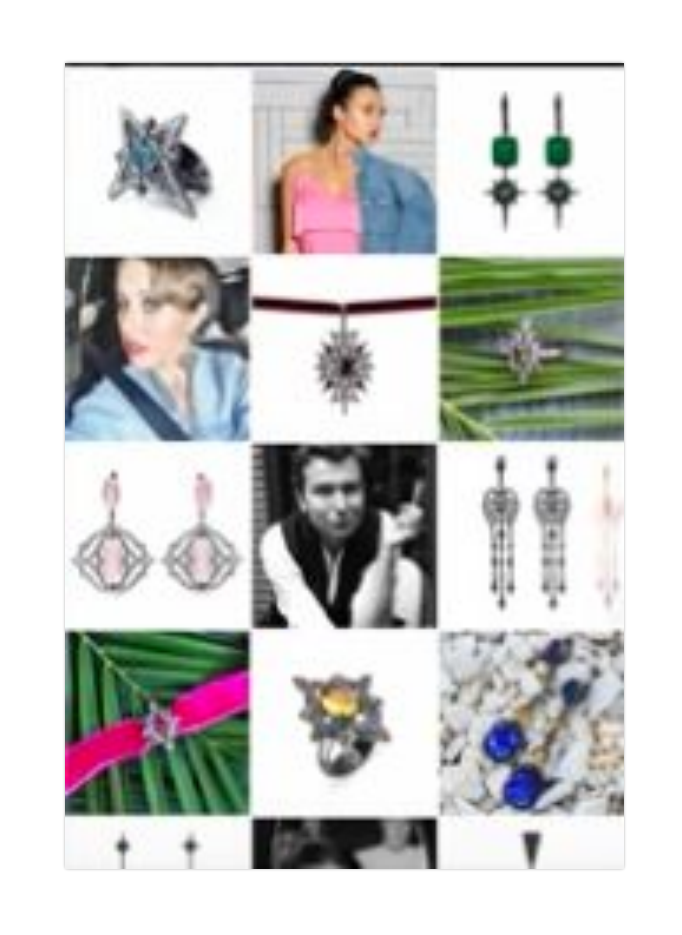

### Шахматка

### Фото и графика

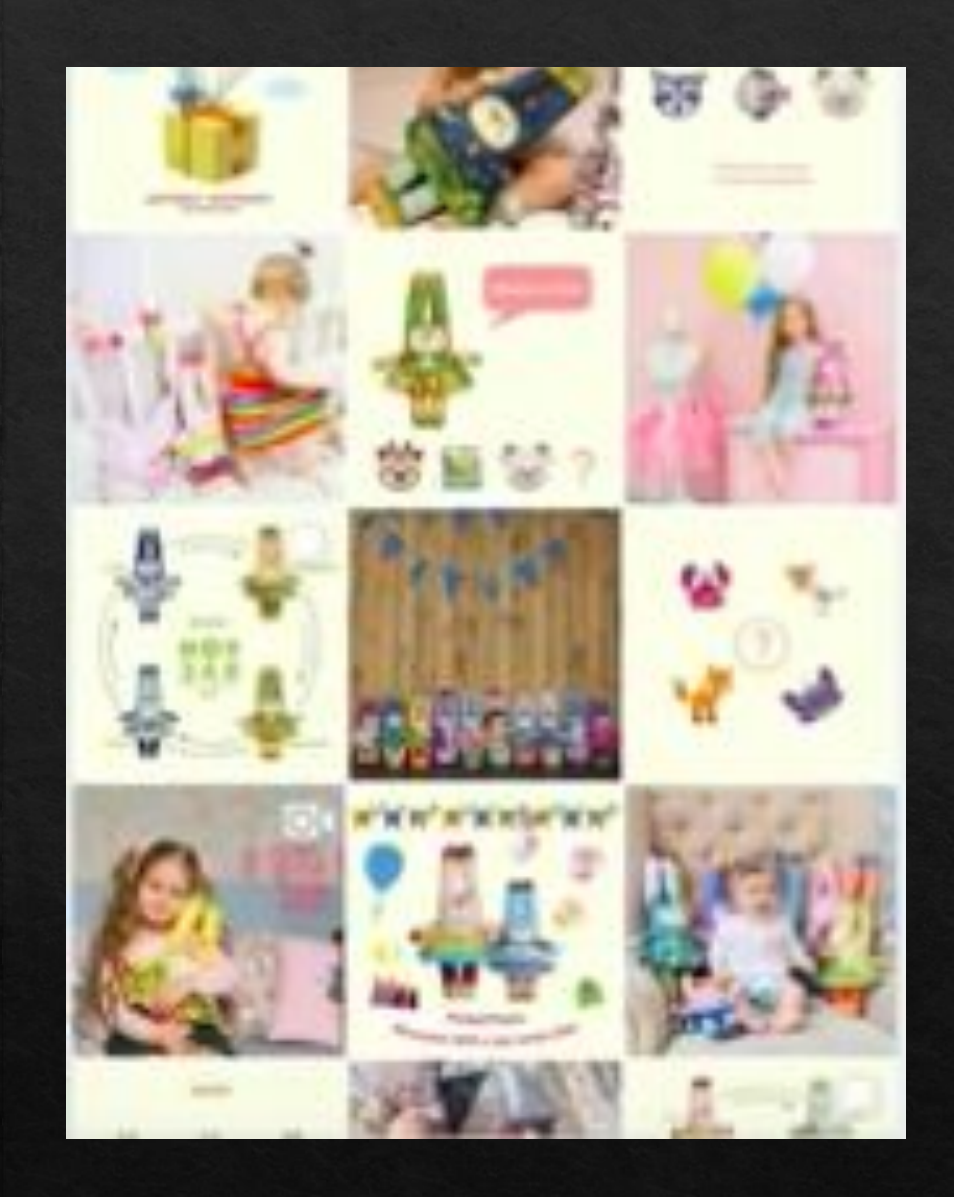

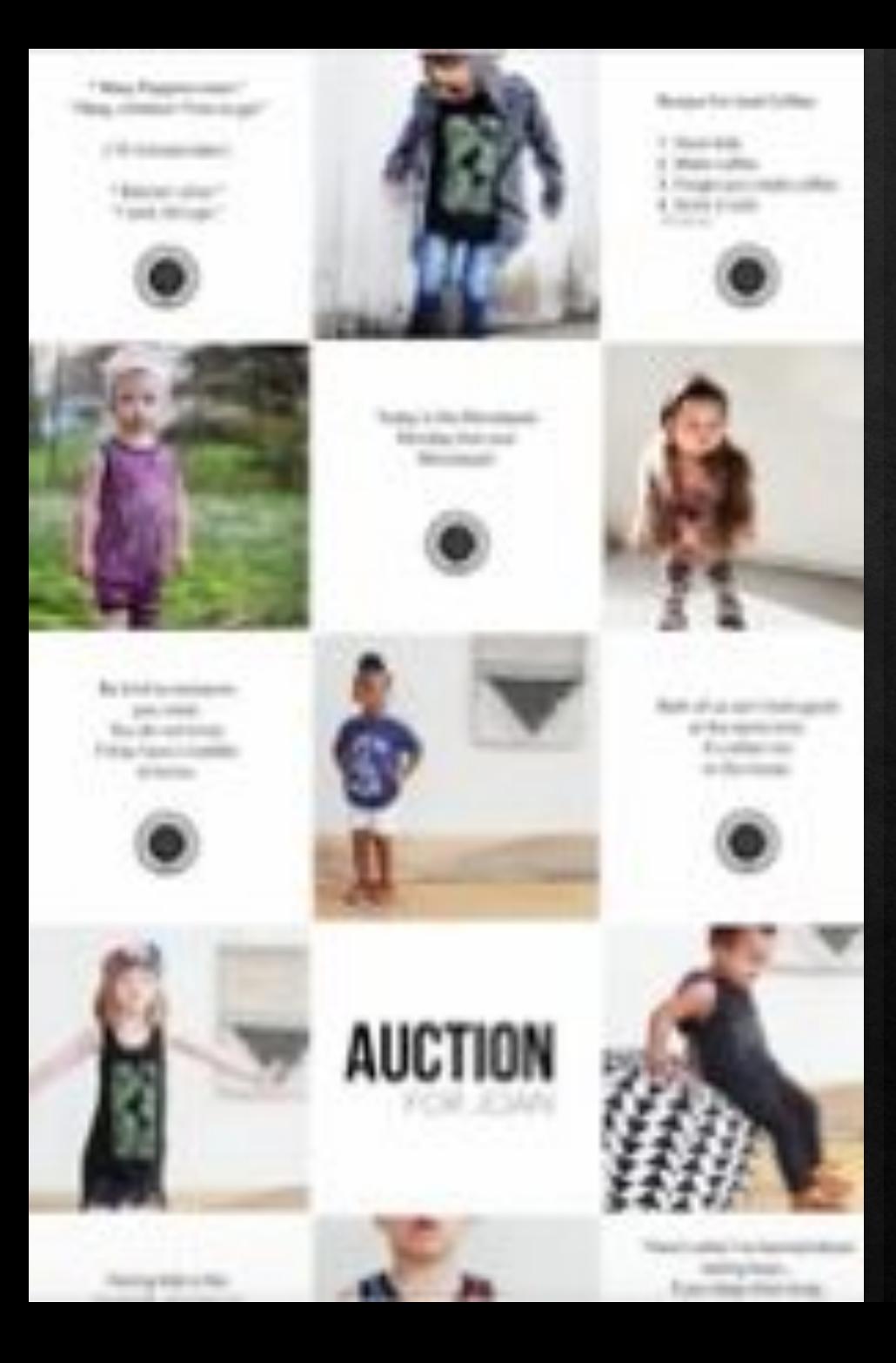

### Фото тексты

### Панорамы

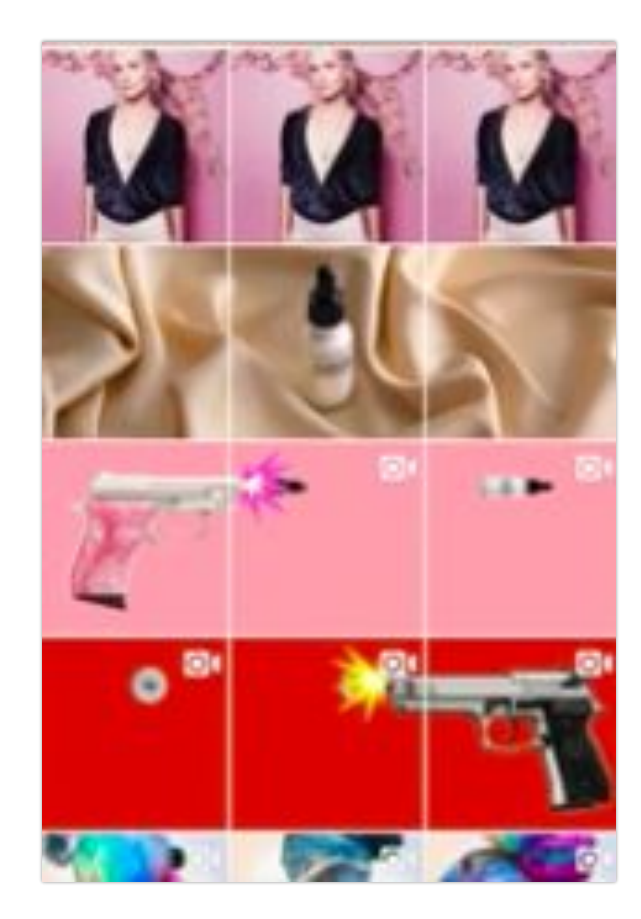

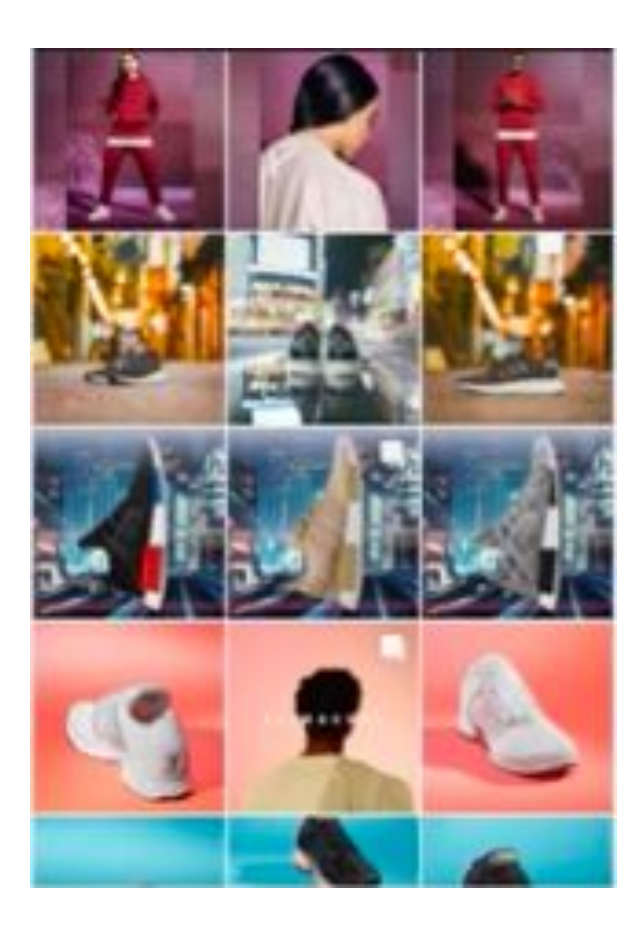

### Блок фото

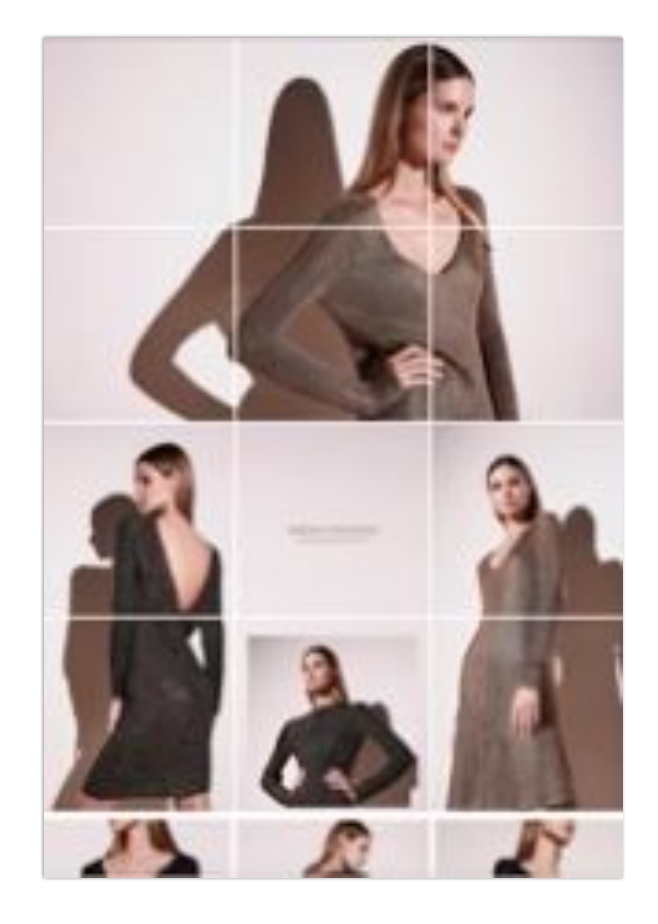

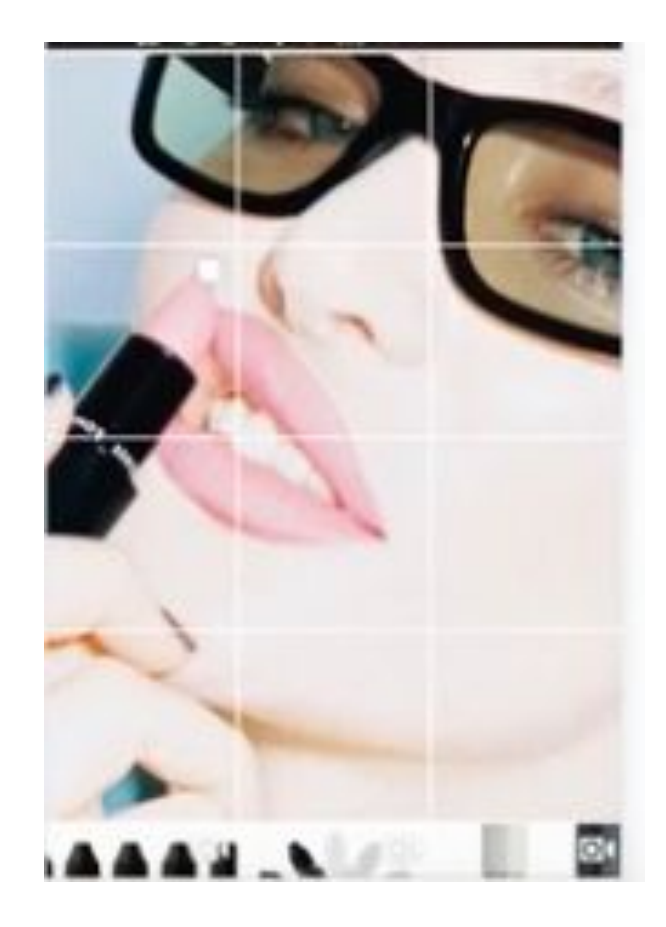

# Instagrids Pro

### Единая фотолента

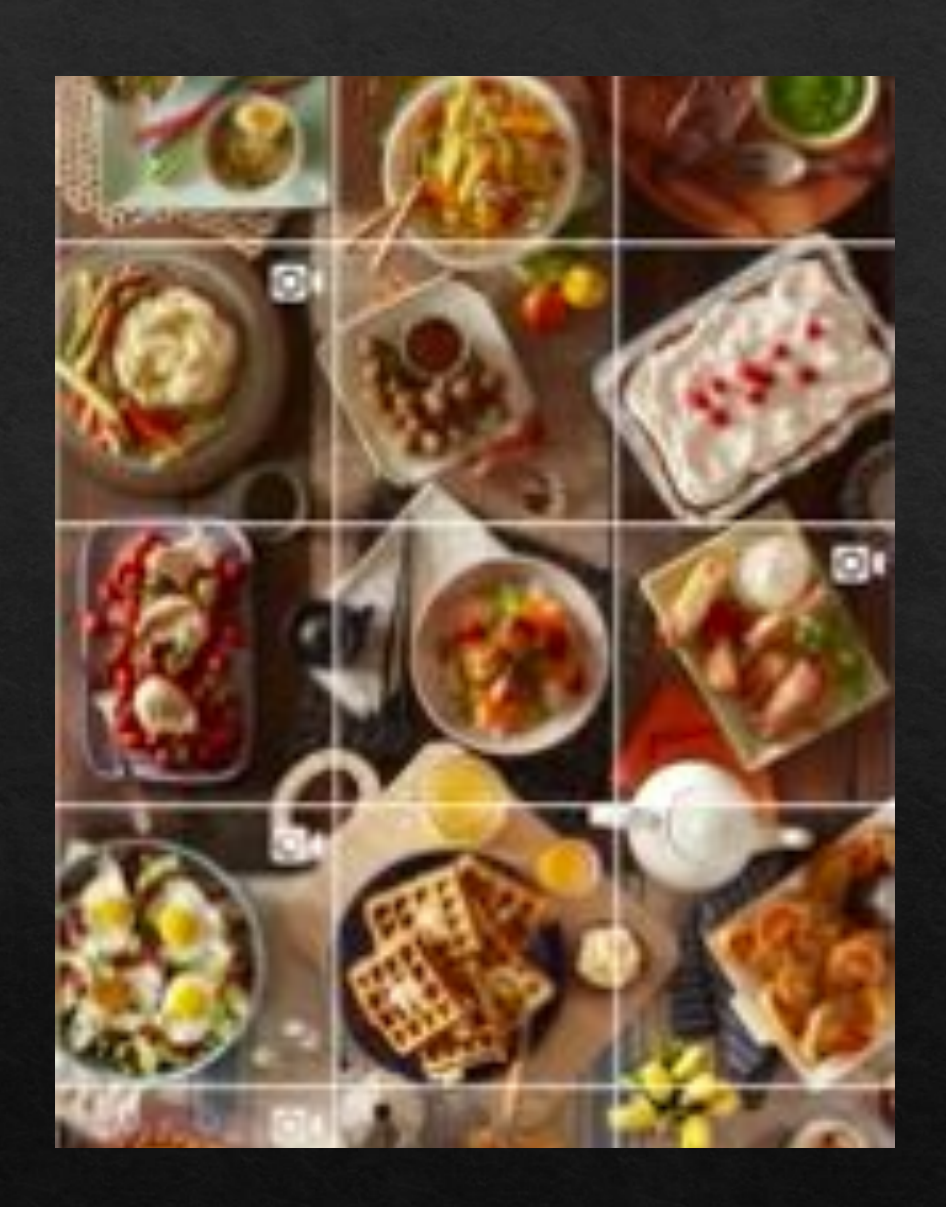

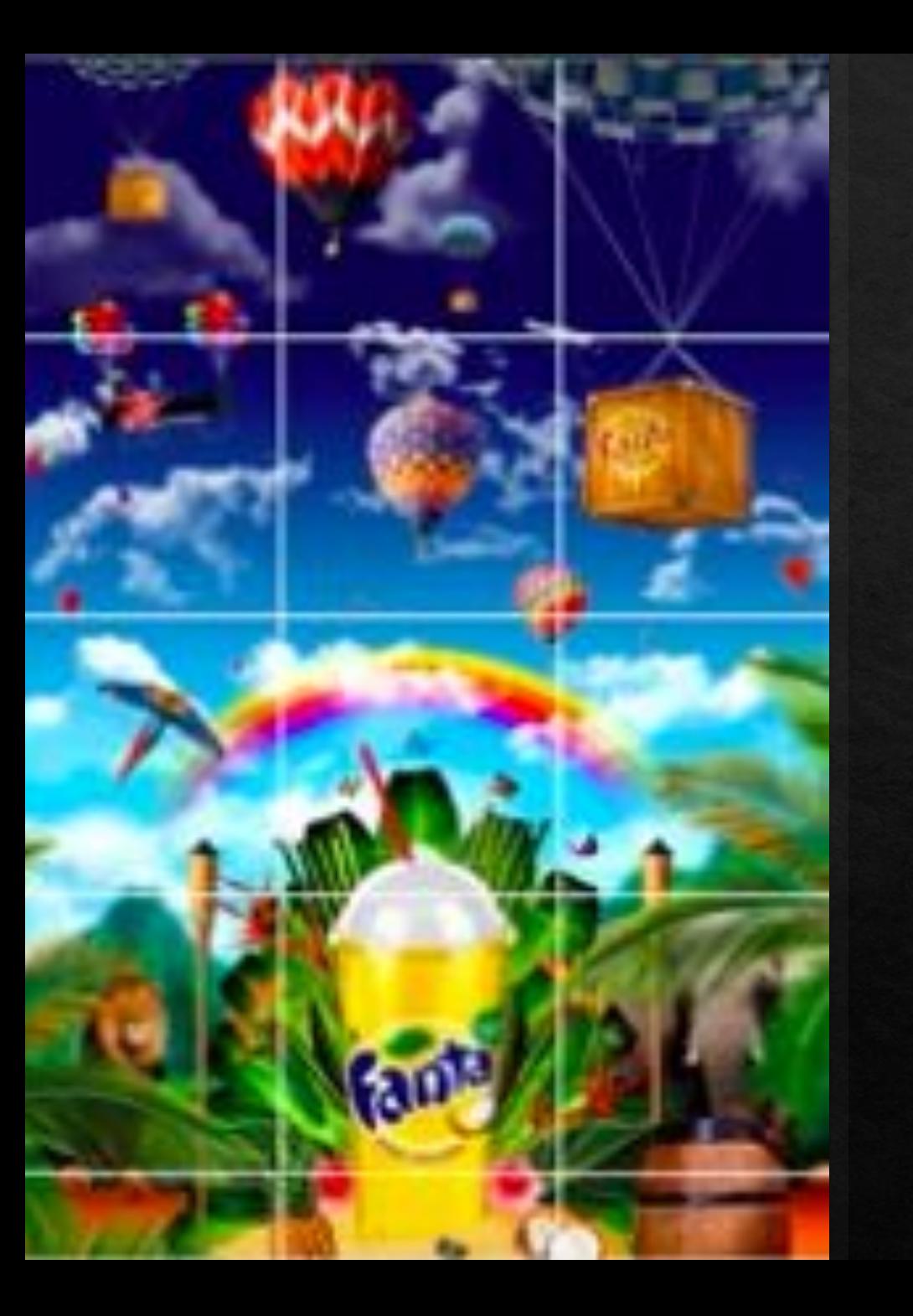

# Лента-графика

# Виды и форматы контента

# Каталог

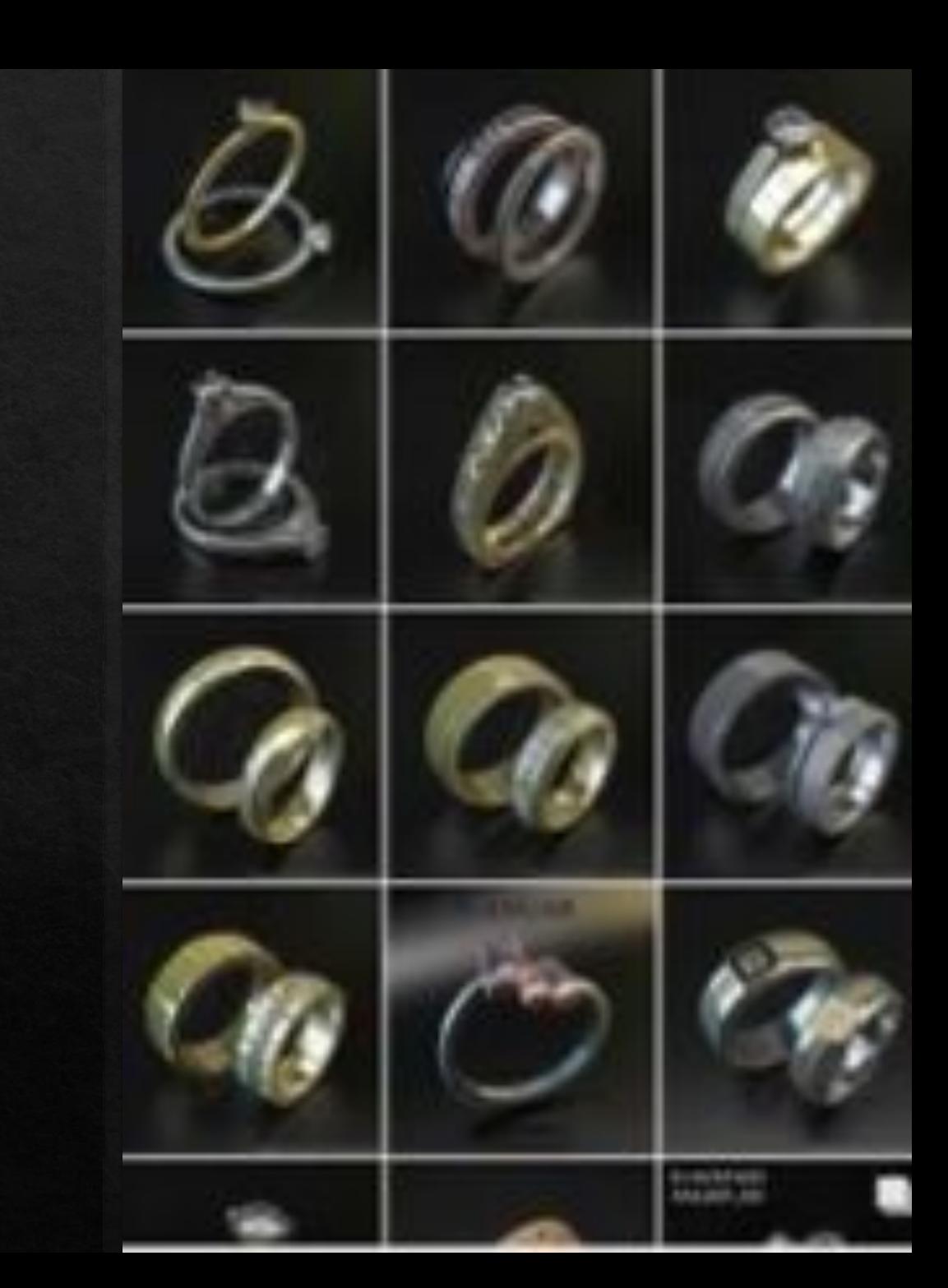

### Видео

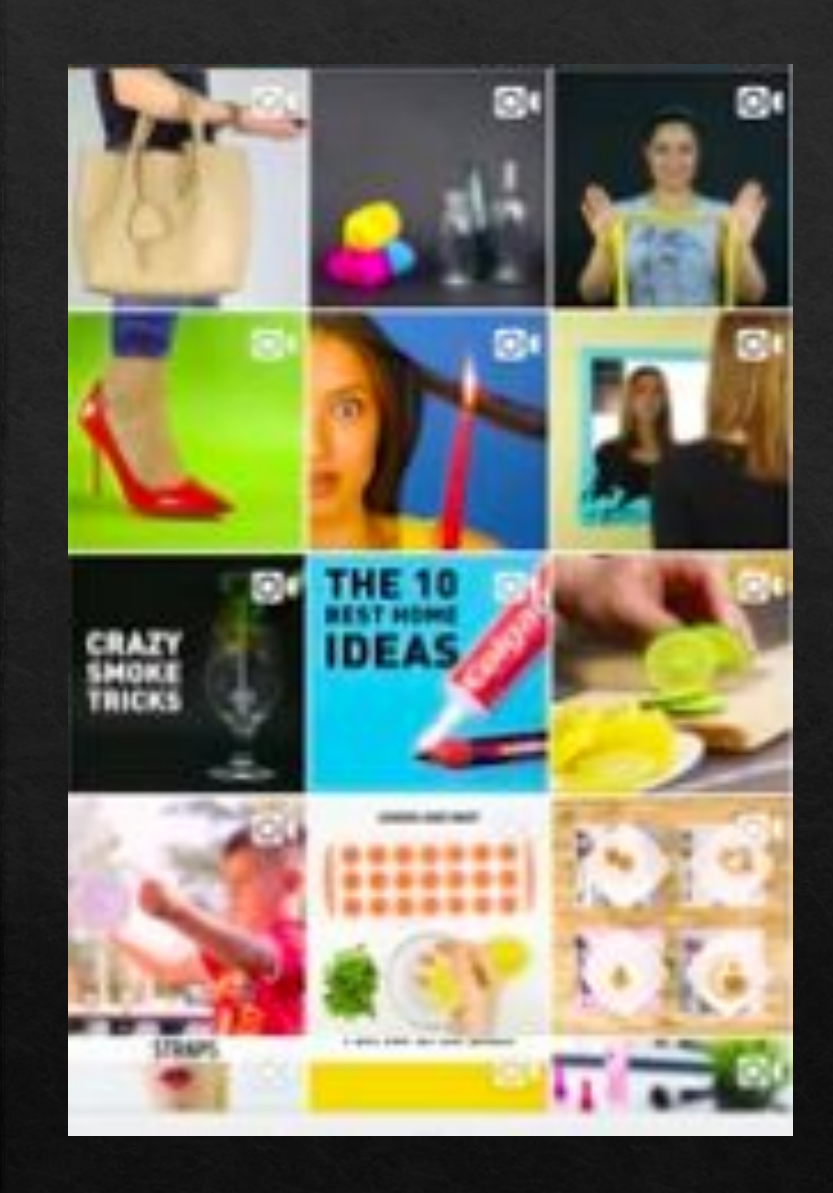

# Единый

### элемент

Объект в центре  $\begin{matrix} \diamondsuit \\ \diamondsuit \end{matrix}$ 

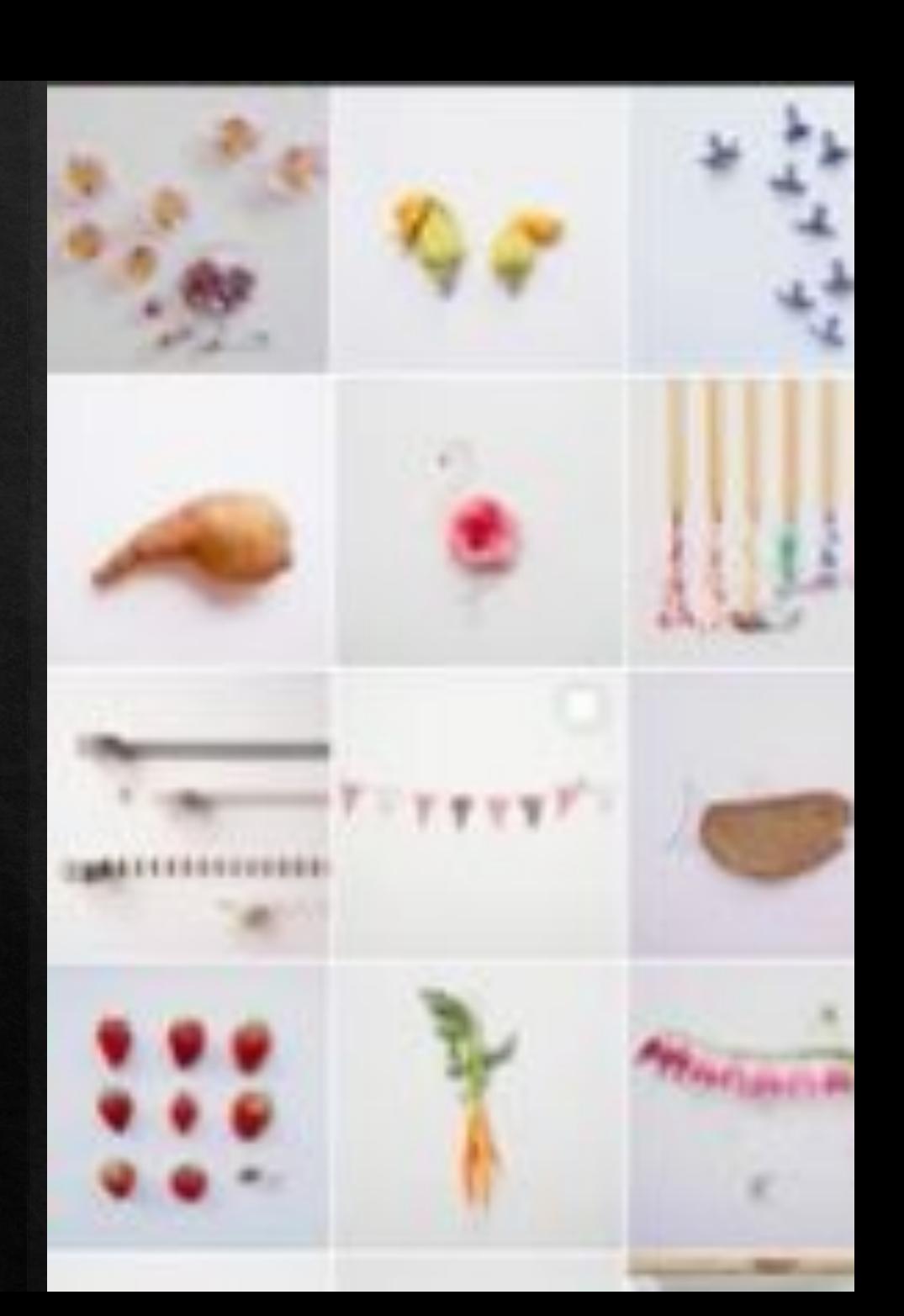

Графика на фото  $\begin{matrix} \diamondsuit \\ \diamondsuit \end{matrix}$ 

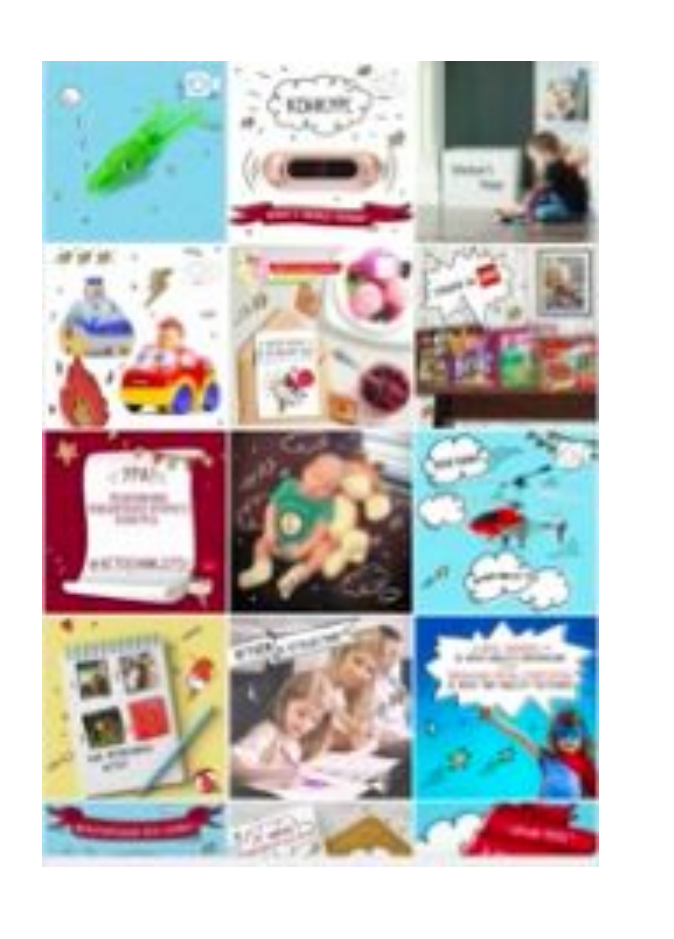

# Принцип съемки

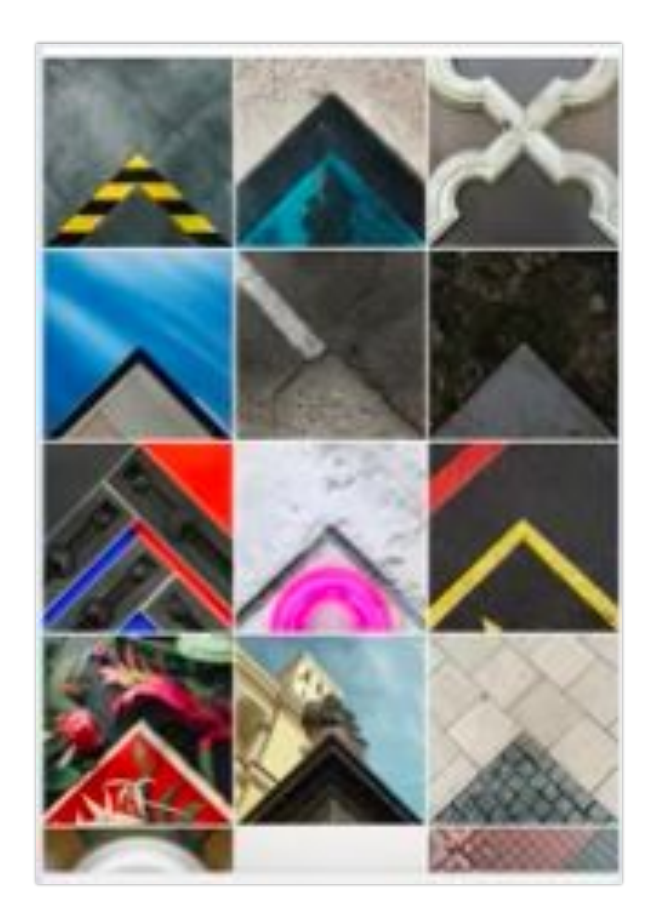

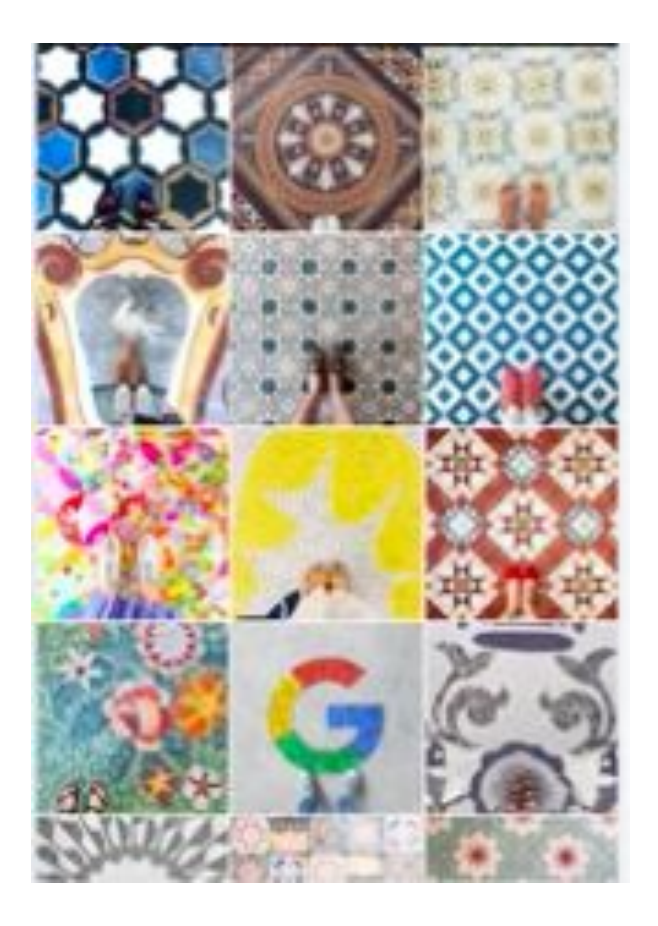

### Ввод персонажа

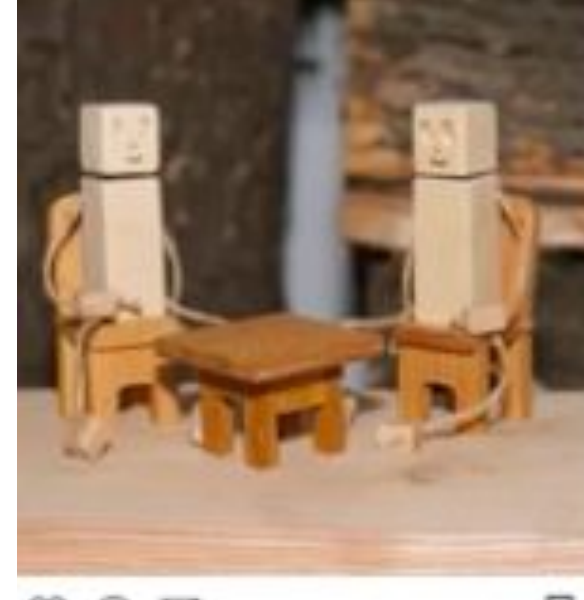

arts47\_vdnh - Keura, nowerte ne Bu, vro saartpa годовщина Дома ремесел и будет много детей и

- Receives a Rec yeary and Re massers release ... R

людей и шеф схазал навести порядок в

 $\circ$  $Q \nabla$ Нравиток 139

мастерской?

Π

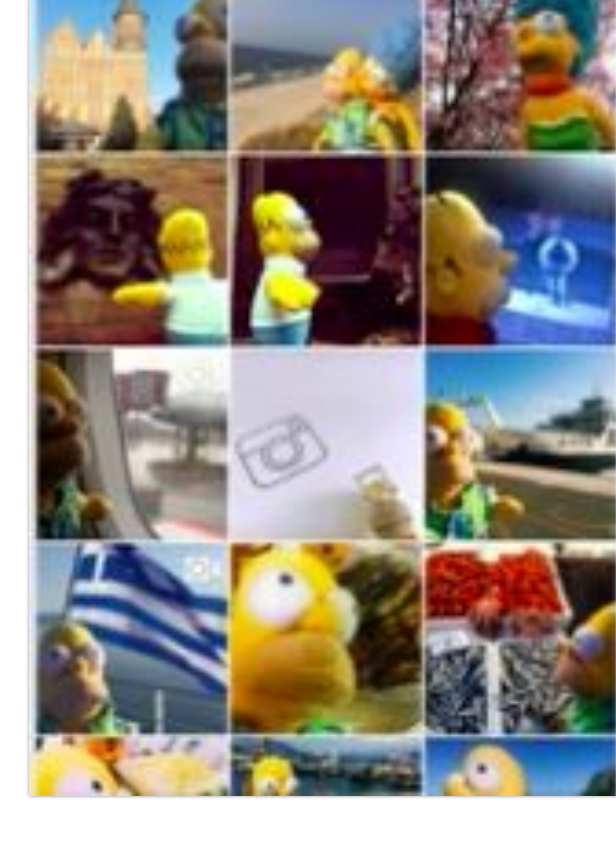

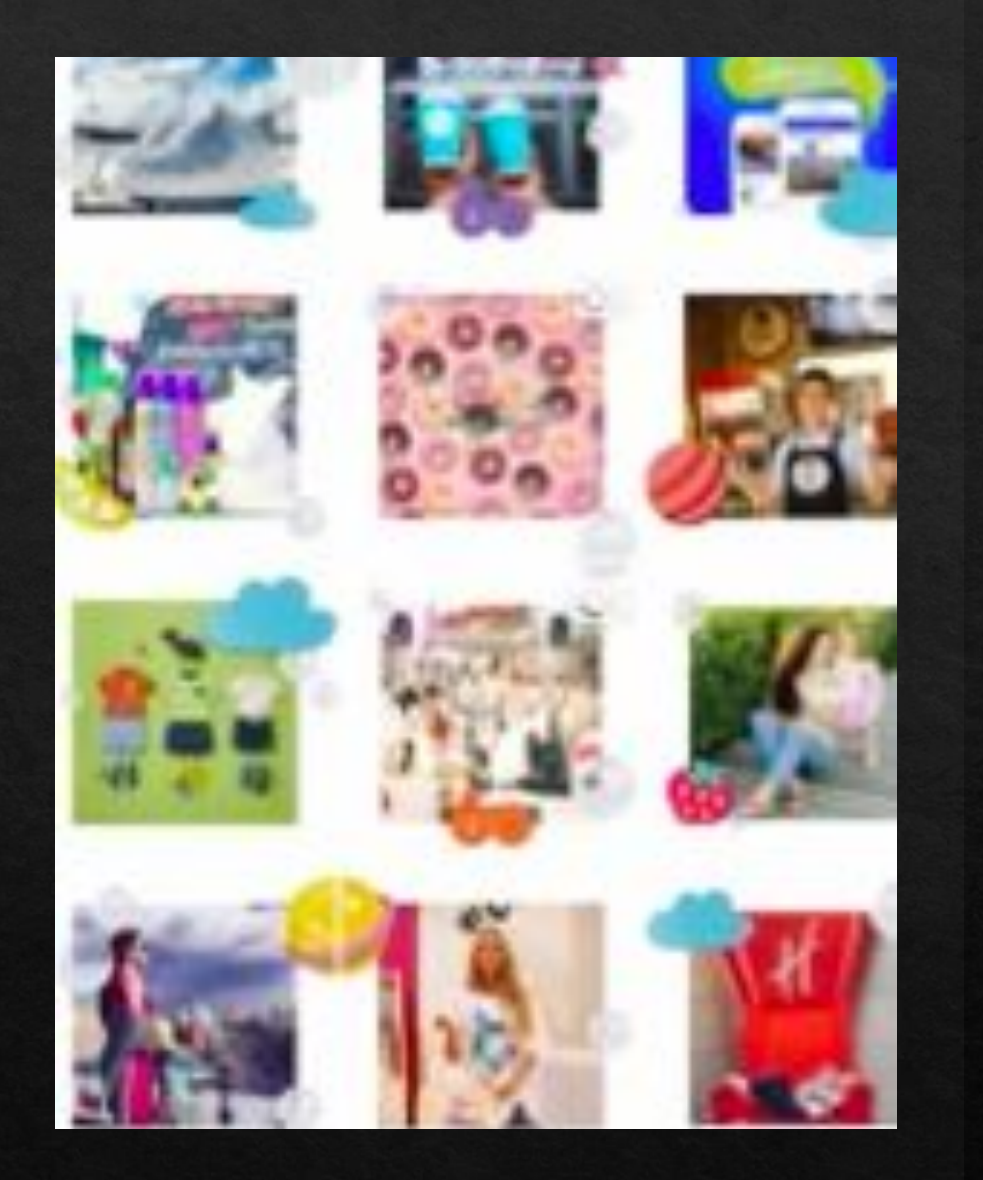

### Графические элементы для объединения фона

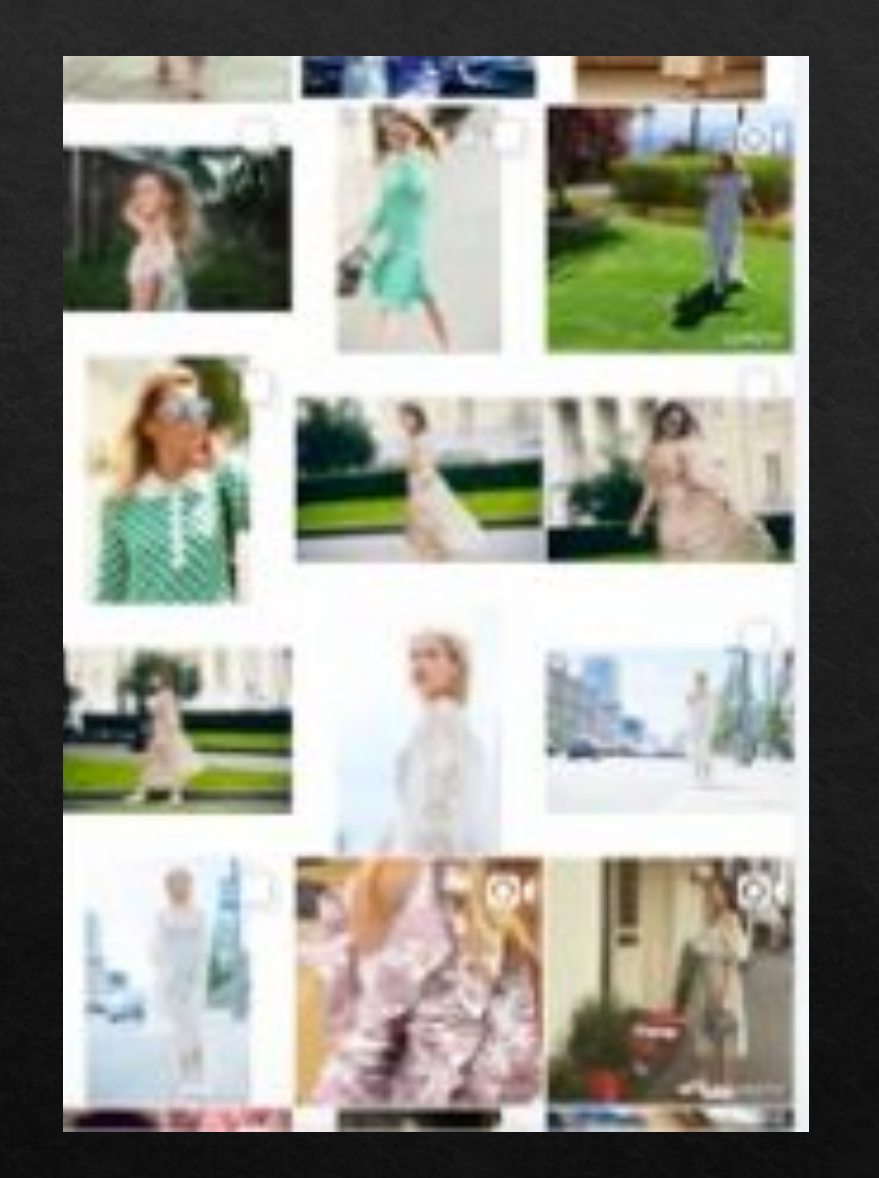

# Основные ошибки

Разный формат фото

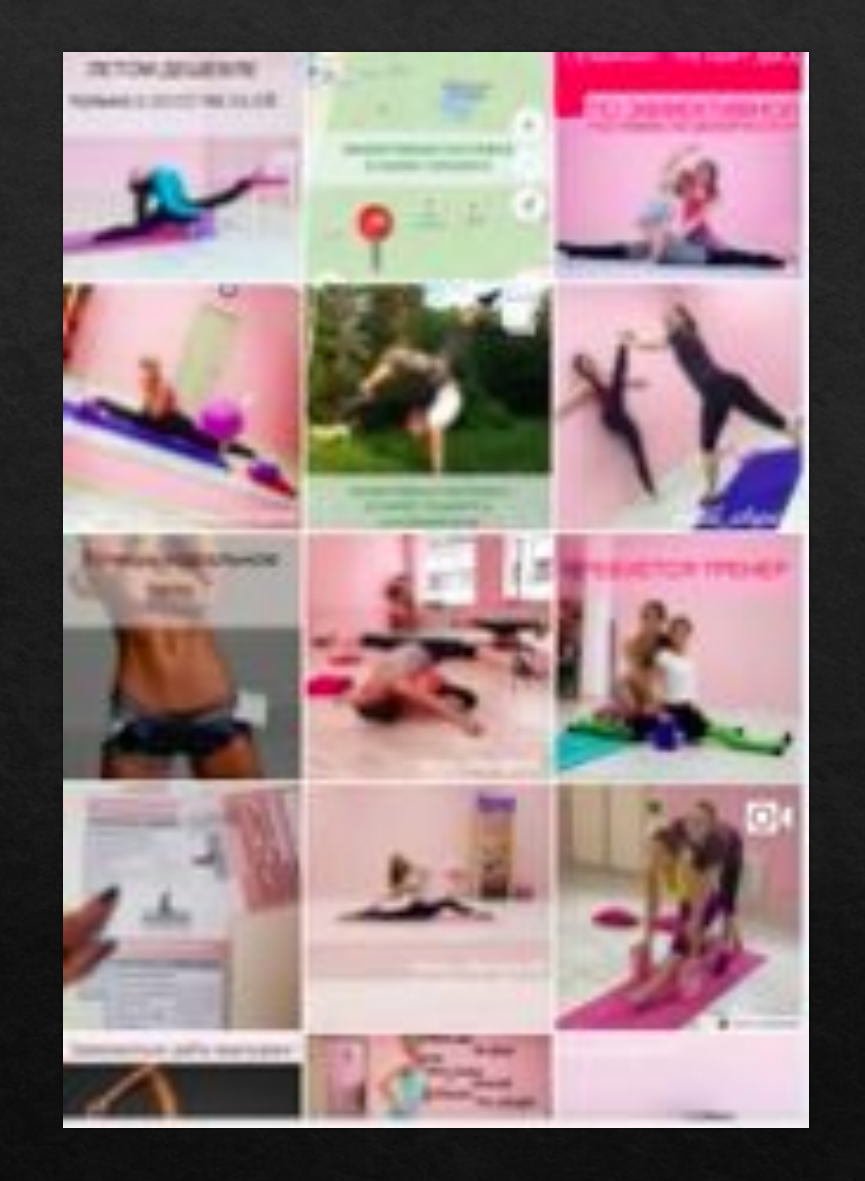

# Много разных плашек и текстов

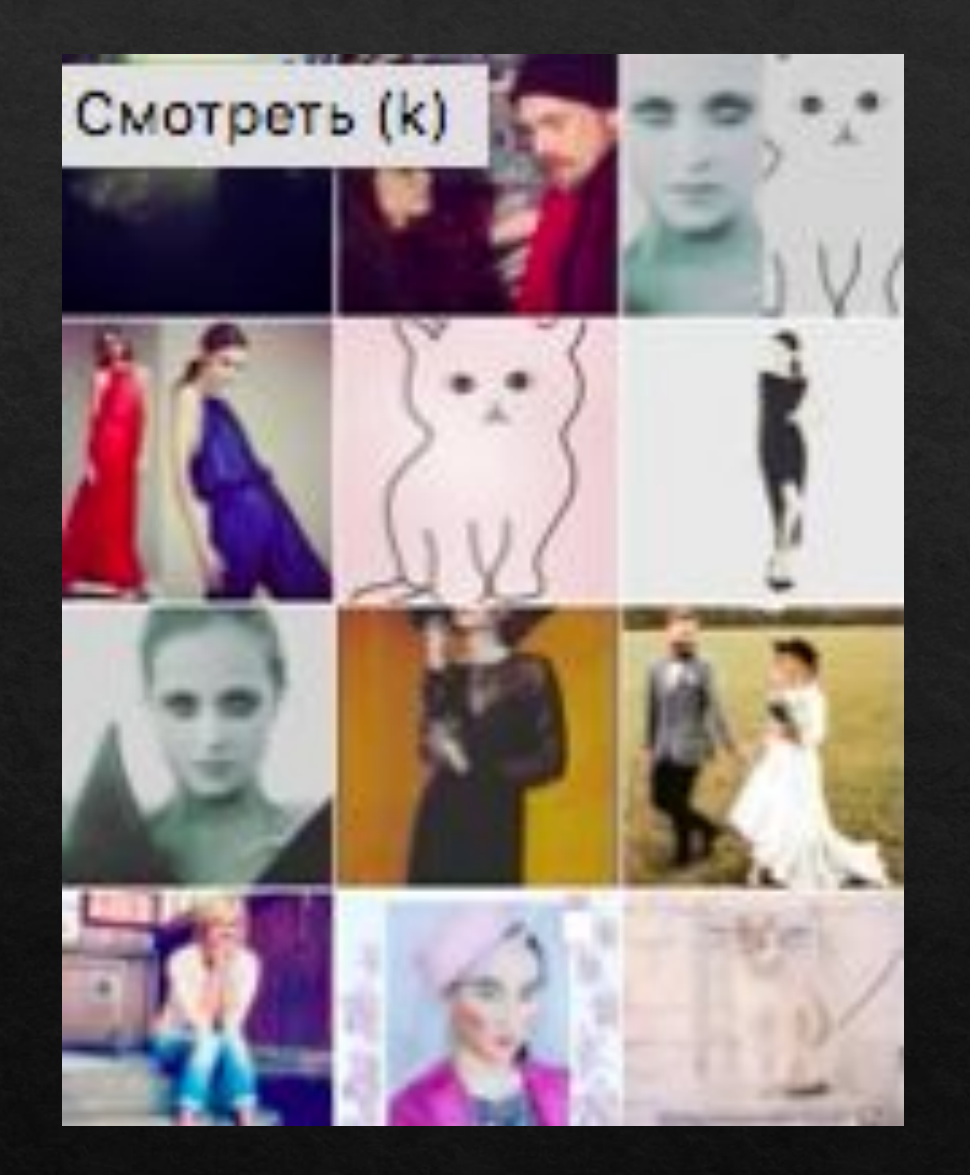

### Без единой цветовой гаммы

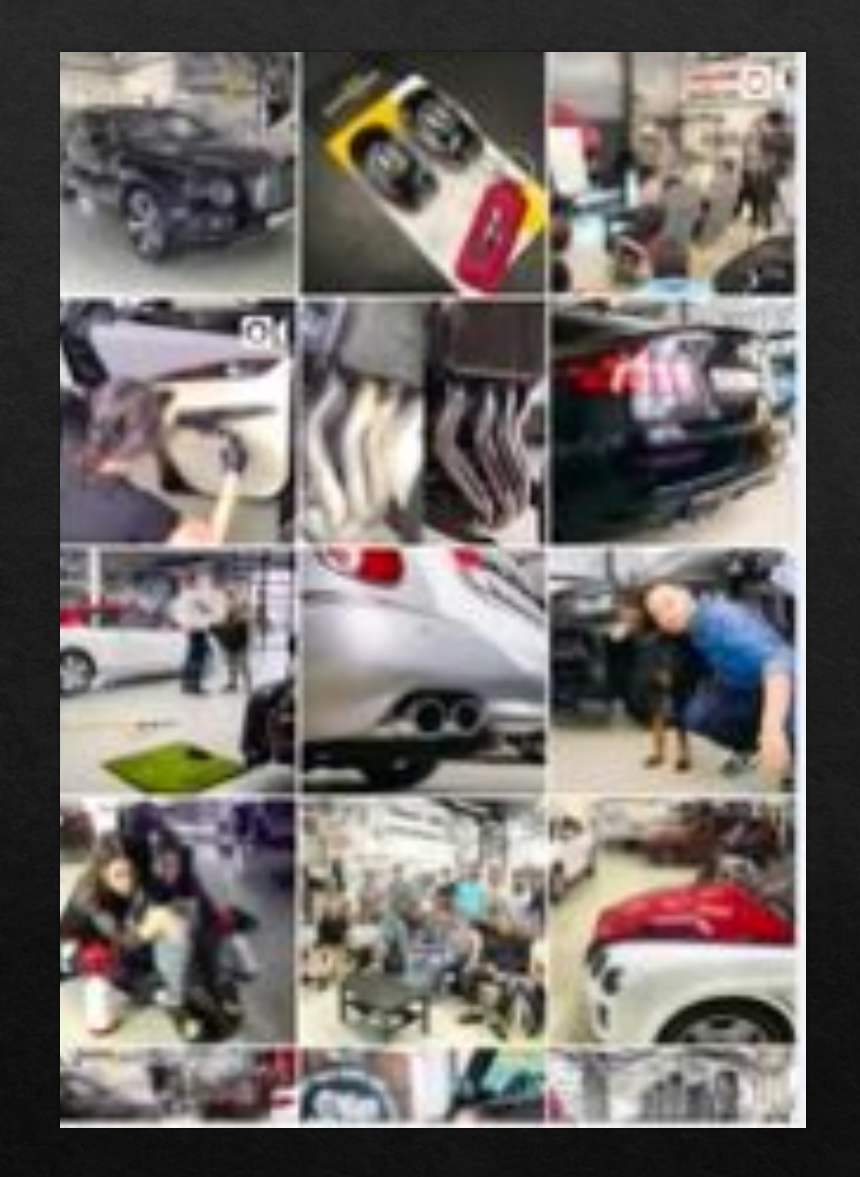

# Много мелких деталей

### Съемка

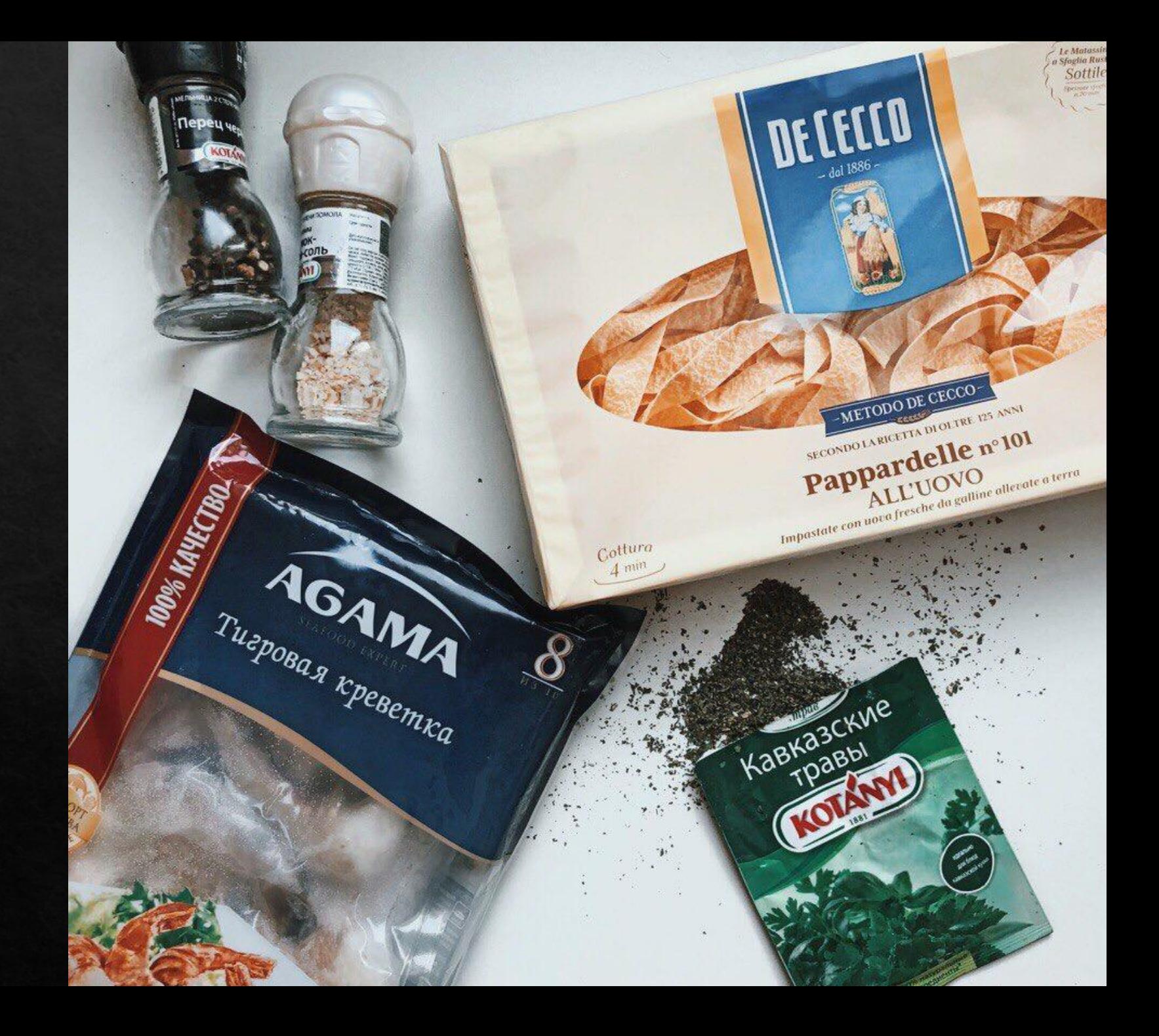

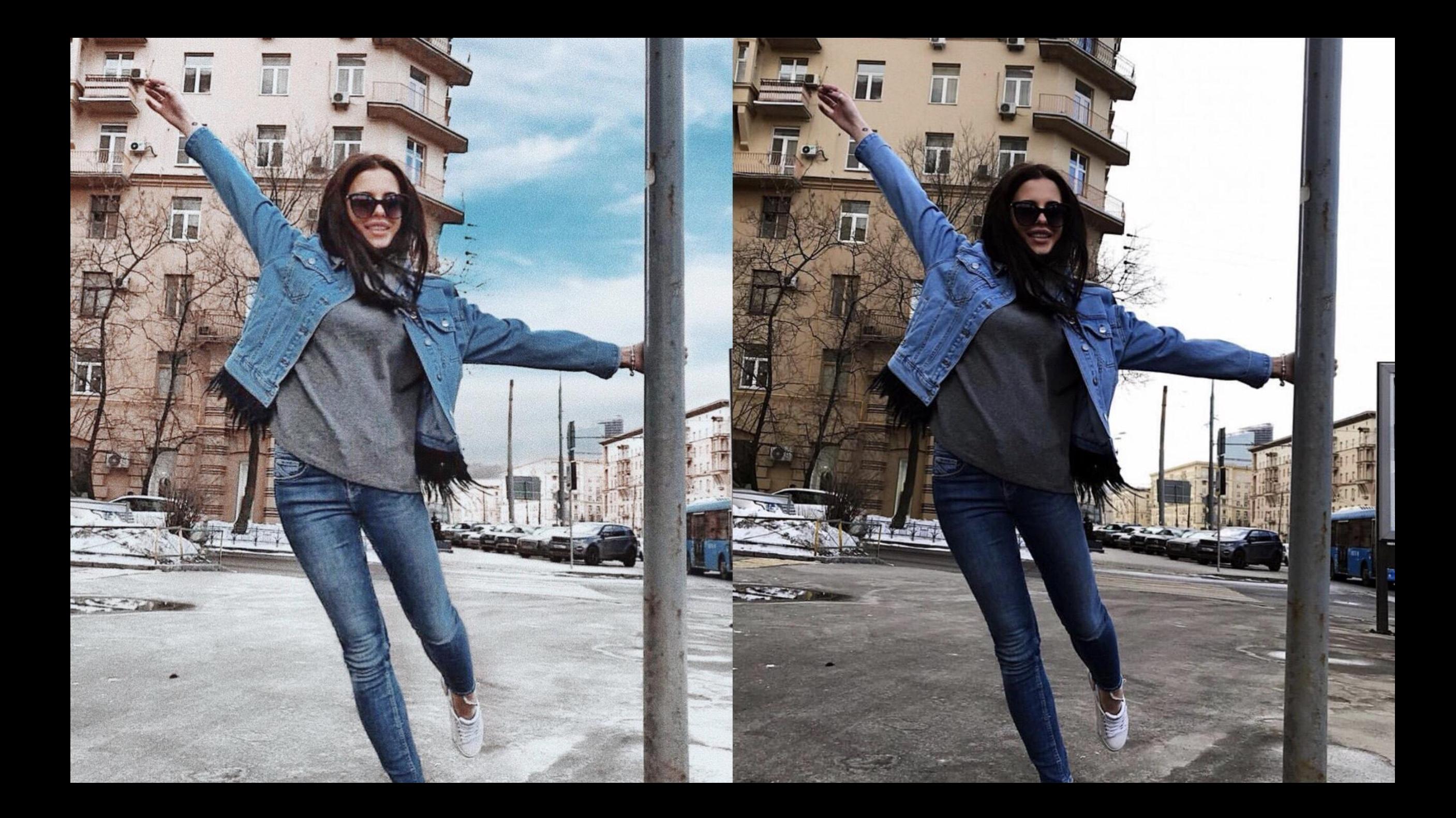

#### ФОТОЧКОВОЕ

#### ФОТОЧКОВОЕ

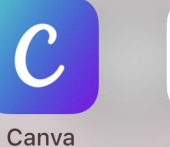

**LIN LIM** 

 $\bullet$   $\bullet$ 

**UNUM** 

**KUNI Cam** 

 $\bullet$ 

 $\blacksquare$ 

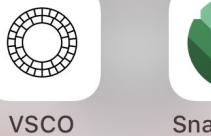

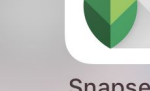

Snapseed

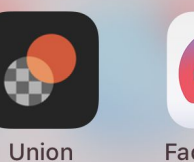

 $\bigodot$ 

Facetune 2

 $\bullet\hspace{0.4mm}\bullet\hspace{0.4mm}$ 

 $\infty$ **Boomerang** 

 $\lfloor$  Lr  $\rfloor$ 

**Lightroom CC** 

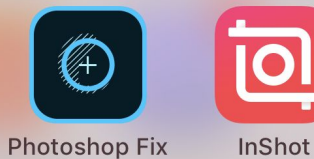

IO

#### $\bigotimes$ Unfold

### Приложения

### Приложения

# UNUM SNUG

# Домашнее задание: составить скрин визуала на 12 фото